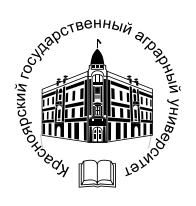

ФЕДЕРАЛЬНОЕ ГОСУДАРСТВЕННОЕ БЮДЖЕТНОЕ ОБРАЗОВАТЕЛЬНОЕ УЧРЕЖДЕНИЕ ВЫСШЕГО ОБРАЗОВАНИЯ

КРАСНОЯРСКИЙ ГОСУДАРСТВЕННЫЙ АГРАРНЫЙ УНИВЕРСИТЕТ

*Г.А. Клундук* 

# **ТЕОРЕТИЧЕСКИЕ ОСНОВЫ ЭЛЕКТРОТЕХНИКИ**

МЕТОДИЧЕСКОЕ ПОСОБИЕ К ЛАБОРАТОРНЫМ РАБОТАМ

Часть I

# **ЛИНЕЙНЫЕ ЭЛЕКТРИЧЕСКИИ ЦЕПИ ПОСТОЯННОГО И ПЕРЕМЕННОГО СИНУСОИДАЛЬНОГО ТОКА**

Красноярск 2016

# МИНИСТЕРСТВО СЕЛЬСКОГО ХОЗЯЙСТВА РОССИЙСКОЙ ФЕДЕРАЦИИ Департамент научно-технологической политики и образования Федеральное государственное бюджетное образовательное учреждение высшего образования «КРАСНОЯРСКИЙ ГОСУДАРСТВЕННЫЙ АГРАРНЫЙ УНИВЕРСИТЕТ»

# *Г.А. Клундук*

# **ТЕОРЕТИЧЕСКИЕ ОСНОВЫ ЭЛЕКТРОТЕХНИКИ**

# Часть I

# МЕТОДИЧЕСКОЕ ПОСОБИЕ К ЛАБОРАТОРНЫМ РАБОТАМ

*Электронное издание*

Красноярск 2016

Клундук, Г.А. Теоретические основы электротехники: методическое пособие к лабораторным работам / Г.А. Клундук; Краснояр. гос. аграр. ун-т. – Красноярск, 2016. – 31 с.

Настоящее методическое пособие предназначено для студентов изучающих курс «Теоретические основы электротехники» и имеет целью помочь им закрепить знания, полученные на лекционных занятиях и в результате самостоятельной работы. Оно включает краткое изложение отдельных теоретических разделов, связанных с выполнением конкретной лабораторной работы, вопросов для самоподготовки и заданий на выполнение лабораторных работ. Приводится краткий список литературы для самоподготовки.

Предназначено для студентов, обучающихся по направлению подготовки 35.03.06.

> © Клундук Г.А., 2016 © ФГБОУ ВО «Красноярский государственный аграрный университет», 2016 © Центр дистанционного обучения, 2016

# Содержание:

<span id="page-3-0"></span>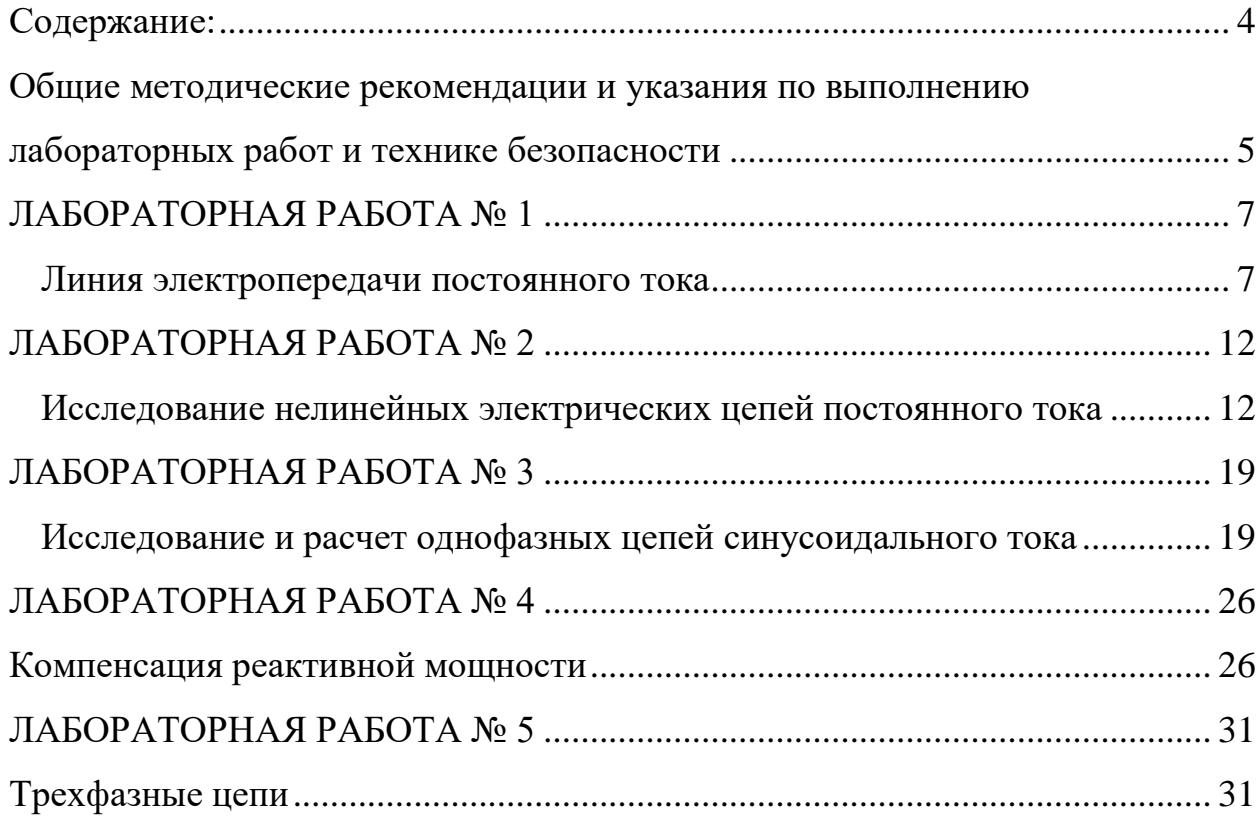

### <span id="page-4-0"></span>**Общие методические рекомендации и указания по выполнению лабораторных работ и технике безопасности**

#### **Внимание!**

### **Приборы и установки, используемые в лабораторных работах, подключены к сети 220/127 вольт.**

Перед проведением лабораторной работы каждый студент обязан пройти инструктаж по технике безопасности.

Помните, что нарушение правил техники безопасности приводит к утрате здоровья и гибели людей.

Студенты, нарушившие правила техники безопасности удаляются из лаборатории

Лабораторные работы необходимы для углубления теоретических знаний студентов, ознакомления с устройством и характеристиками электрических приборов, а также для развития умений анализировать результаты опытов, судить о рабочих свойствах и пригодности электрических устройств для решения практических задач.

Для наиболее эффективного использования учебного времени в лаборатории каждый студент должен изучить теоретический материал по лекционному курсу и учебной литературе, иметь рабочую тетрадь и вычислительные устройства для обработки результатов наблюдений.

К выполнению лабораторных работ допускаются студенты, ознакомившиеся с правилами работы в лаборатории, прошедшие инструктаж безопасности.

Лабораторные работы проводятся фронтальным методом подгруппами из двух-трех человек.

На первом этапе сборки схемы необходимо собрать последовательную цепь, а затем подключить параллельные цепи с соответствующими приборами.

Включение схемы под напряжение разрешается только после проверки ее преподавателем или лаборантом. После каждого изменения схема должна быть снова проверена.

Перед началом работы приборы с несколькими пределами измерений должны быть включены на максимальный предел измерения, а после пробного включения – на предел, соответствующий положению стрелок прибора во второй части шкалы. Показания всех приборов фиксируются в делениях шкалы прибора с указанием цены деления.

Результаты измерений по каждому опыту (не менее 6-7 точек) необходимо показать преподавателю. После завершения всех опытов рабочая тетрадь предъявляется преподавателю для проверки. Если результаты опытов будут признаны неудовлетворительными, то работа выполняется повторно. По окончании лабораторной работы и проверки данных схема разбирается, а рабочее место приводится в порядок.

Отчеты по лабораторным работам оформляются в одной тетради, первый лист которой является титульным, где указывается название вуза и кафедры, шифр, фамилия и инициалы студента.

В содержание отчета должны быть включены разделы:

1) описание цели работы;

2) перечень исследуемого оборудования и спецификация измерительных приборов;

3) электрическая схема;

4) основные расчетные формулы;

5) таблица с записью результатов эксперимента и вычислений;

6) графики зависимостей и векторные диаграммы;

7) краткие выводы по работе.

Схемы и таблицы рекомендуется выполнять карандашом с применением чертежных инструментов в соответствии с условными обозначениями (см. прил. 2). Графики и диаграммы следует представлять в определенном масштабе размером не менее 80х80 мм, желательно на миллиметровой бумаге. При построении графиков по оси абсцисс в масштабе откладывают независимую переменную. Если в одних координатных осях строят несколько графиков, то следует провести дополнительные оси параллельно основной, каждую со своим масштабом.

Результаты лабораторного эксперимента представляются на соответствующем графике в виде точек, после чего проводится плавная кривая, изображающая исследуемую функциональную зависимость.

На основе анализа экспериментальных данных необходимо сделать выводы, в которых указывается, какие теоретические положения подтверждаются результатами опытов испытуемых электроустановок, дать рекомендации по целесообразной эксплуатации отдельных элементов электрооборудования.

Подготовка к лабораторным работам предполагает самостоятельную проработку теоретического материала. В связи с этим в пособии приводится минимум информации, рассчитанный на определенный уровень компьютерной подготовки студента-заочника, так как отдельные работы предполагают обработку результатов на ЭВМ с элементами учебного исследования.

В каждой работе приводятся основные расчетные формулы, позволяющие выполнить обработку измерений, а также контрольные вопросы и источники информации.

*Защита лабораторных работ проводится индивидуально в виде тестового опроса на компьютере или собеседования при наличии отчета*, *оформленного в соответствии с требованиями*. При защите необходимо показать достаточные теоретические знания по данному вопросу, физическую сущность изучаемых явлений, умение объяснить построенные графики и диаграммы, а также сделать обоснованный и технически грамотный вывод по работе.

При выполнении лабораторных работ необходимо соблюдать правила электробезопасности. В связи с этим запрещается:

1) при сборке схемы пользоваться проводами с неисправной изоляцией;

2) без разрешения преподавателя подавать напряжение на рабочий стенд:

3) закреплять контакты или зажимы, менять проводники или приборы, а также выполнять всякие изменения в схеме при наличии напряжения в цепи;

 $4)$ касаться оголенных контактов ИНДУКЦИОННЫХ катушек  $\mathbf{M}$ конденсаторов;

<span id="page-6-0"></span>5) разбирать схему при наличии напряжения на испытательном стенде.

### ЛАБОРАТОРНАЯ РАБОТА №1

#### Линия электропередачи постоянного тока

<span id="page-6-1"></span>Пель работы:  $1)$ исследование режимов работы линии электропередачи; 2) анализ влияния величин передаваемого напряжения на экономичность электропередачи; 3) выбор сечения проводов линии.

#### Основные теоретические положения

Источники и приемники электрической энергии соединяются линией электропередачи, которая в простейшем случае представляет собой два провода. Рассмотрим электрическую цепь, состоящую из источника энергии напряжением на зажимах *U*1, линии передачи сопротивлением Rл и приемника энергии сопротивлением R2 (рис. 1.1).

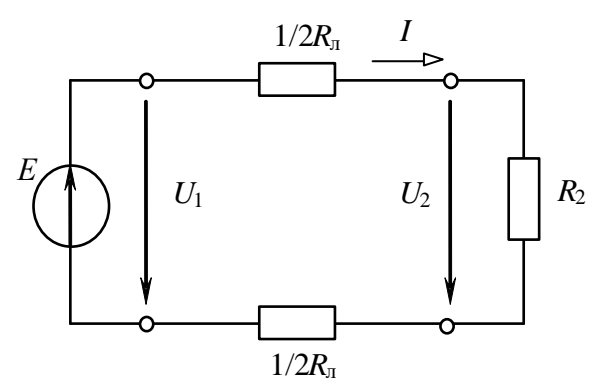

Рисунок 1.1 – Схема линии электропередачи

По второму закону Кирхгофа напряжение в начале линии  $U_1$  больше напряжения на зажимах приемника  $U_2$  на величину падения напряжения в линии  $\Delta U$ , т. е.

$$
U_1 = U_2 + \Delta U = R_2 I + R_{\rm n} I. \tag{1.1}
$$

Умножив уравнение (1.1) на ток I, получим уравнение баланса мощности:

$$
U_1I = R^2I^2 + R_{II}I^2
$$
 или  $P_1 = P_2 + \Delta P$ .

Таким образом, развиваемая источником мощность  $P_1 = U_1 I$  частично затрачивается на тепловые потери в линии ( $\Delta P = R_{\rm n}I^2$ ), остальная же часть мощности передается приемнику  $(P_2 = R_2 I^2 = U_2 I)$ .

Коэффициент полезного действия (КПД) линии

$$
\eta = \frac{P_2}{P_1} = \frac{U_2}{U_1} = \frac{R_2}{R_{\rm e} + R_2}
$$

Передачу электроэнергии важно осуществлять с экономически приемлемыми потерями, поэтому линии электропередачи работают с высоким КПД  $\eta = 0.94...0.97$ . КПД можно увеличить, снизив потери мощности в линии, для чего стремятся уменьшить сопротивление линии ( $R_{\scriptscriptstyle\rm T}$  $<< R_2$ ) и повысить уровень напряжения.

С ростом напряжения электропередачи при неизменной мощности приемника  $P_2 = U_2 I$  уменьшается ток в линии и, следовательно, уменьшаются потери мощности  $\Delta P = R_{\parallel} I^2$ , возрастает КПД.

Наиболее характерными режимами работы электропередачи являются следующие.

Номинальный режим, при котором напряжение, ток и мощность имеют расчетные (номинальные) значения, гарантирующие наилучшие показатели в работе (экономичность, долговечность, надежность).

Согласованный режим, при котором приемнику передается максимальная мощность  $P_{2\text{max}}$ . Выясним условие этого режима.

По закону Ома ток линии:

$$
I=\frac{U_1}{R_{\rm e}+R_2},
$$

тогда мощность приемника

$$
P_2 = R_2 I^2 = \frac{R_2 U_1^2}{(R_{\rm e} + R_2)^2}.
$$

Взяв производную  $dP_2/dR_2$  и приравняв ее нулю, получим условие согласованного режима  $R_2 = R_n$ . При этом максимальное значение мощности приемника  $P_{2\text{max}} = U_1^2/(4R_{\text{n}})$ .

КПД согласованного режима  $\eta = 0.5$ , т. е. половина мощности источника теряется в линии. Поэтому данный режим используется для линий небольшой мощности (линий связи, устройств автоматики и телемеханики, радиосхемы), где важно получить максимальную мощность на зажимах приемника, а потери мощности не имеют существенного значения.

*Режим холостого хода*, при котором  $R_2 = \infty$  (конец линии разомкнут);

$$
I = 0; \Delta U = 0; U_2 = U_1; P_1 = \Delta P = P_2 = 0; \eta = 1.
$$

Режим короткого замыкания, когда  $R_2 = 0$  (конец линии замкнут накоротко);

$$
I = U_1/R_{\pi} = I_{\text{max}}; \Delta U = U_1; U_2 = 0; P_1 = U_1 I_{\text{max}} = P_{1\text{max}};
$$
  

$$
\Delta P = P_{1\text{max}}; P_2 = 0; \eta = 0.
$$

Большое значение для нормальной работы линии электропередачи имеет правильный выбор сечения проводов: оно не должно быть завышенным (это приведет к перерасходу материала проводов) и не должно быть заниженным (это может привести к перегреву проводов и их изоляции и большим потерям мощности, а значит, снижению КПД). Сечение проводов выбирают таким образом, чтобы оно обеспечивало потерю напряжения  $\Delta U$  в пределах допустимых норм и не приводило к тепловому повреждению проводов.

Колебания напряжения для осветительной нагрузки не должны превышать -2,5; +5 %, а для силовой (электродвигатели) -  $\pm$ 5 % номинального напряжения. При заданной допустимой потере напряжения

 $\Delta U = R_{\rm e}I = \frac{2\rho\ell}{g}I$  сечение проводов линии

 $S = 2\rho I I/\Delta U$ ,

р - удельное электрическое сопротивление материала проводов при где температуре 20° С (например, для медных проводов  $\rho = 0.0175 \text{ OM·m} \text{m}^2/\text{M}$ );

 $l$  – длина линии электропередачи.

Найденное по приведенной формуле сечение, округленное до ближайшего большего стандартного, должно быть проверено на нагрев по допустимому для каждого типа проводов току. С этой целью рассчитывают рабочий ток  $I_n$  для заданного потребителя и выбирают по таблицам сечение провода, допустимый ток нагрузки которого  $I_{\text{non}}$  не меньше рабочего тока

$$
I_{\text{A}on} \geq I_{\text{p}}.
$$

В качестве примера в табл. 1.1 приведены длительно допустимые токовые нагрузки на провода и шнуры с медными жилами и резиновой или полихлорвиниловой изоляцией, проложенные открыто.

Таблица 1.1

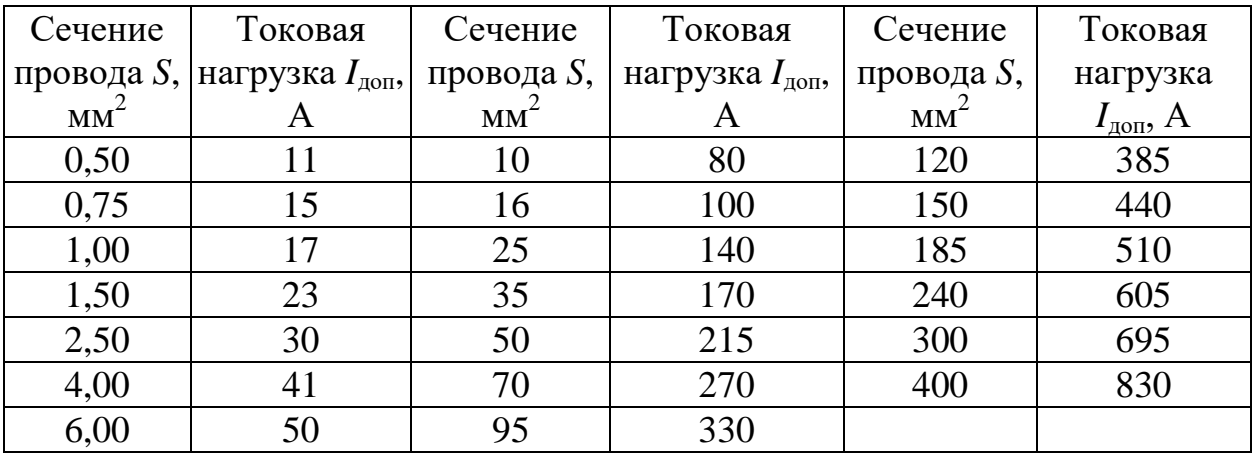

#### Задание по лабораторной работе

Для электрической цепи по схеме рис. 1.1:

1) при заданном напряжении  $U_1$  = const (табл. 1.2) и значениях сопротивления нагрузки  $R_2$  (табл. 1.3) рассчитать:

 $-$  TOK  $I$ ,

- напряжения  $U_2, \Delta U$ ,

- мощности  $P_1$ ,  $P_2$ ,  $\Delta P$ 

- КПД п.

Сопротивление линии принять  $R_n = 13$  Ом. Результаты расчета записать в табл. 1.3;

Таблина 1.2

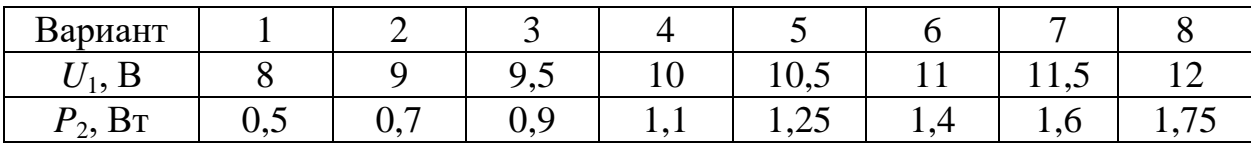

### Таблина 1.3

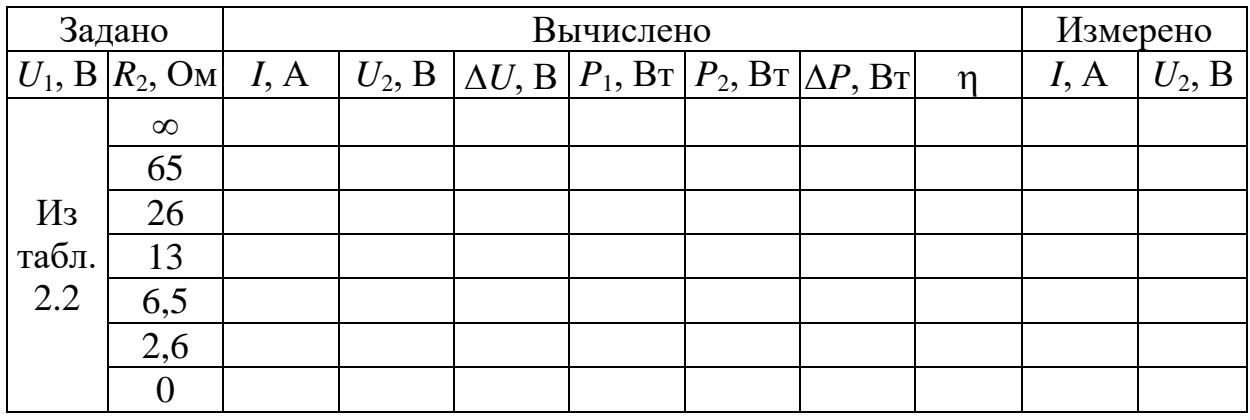

2) по результатам вычислений п. 1 построить совмещенные графики зависимостей от тока следующих величин:

 $U_2$ ,  $\Delta U$ ,  $P_1$ ,  $P_2$ ,  $\Delta P$ ,  $\eta = f(I)$ ;

3) при неизменной мощности приемника  $P_2$  (взять из табл. 1.2) и по заданным в табл. 1.4 значениям  $R_2$  рассчитать ток I, напряжения  $U_2$ ,  $U_1$  и КПД η исследуемой цепи ( $R_n = 13$  Ом). Результаты расчета записать в табл.  $1.4.$ 

Таблица 1.4

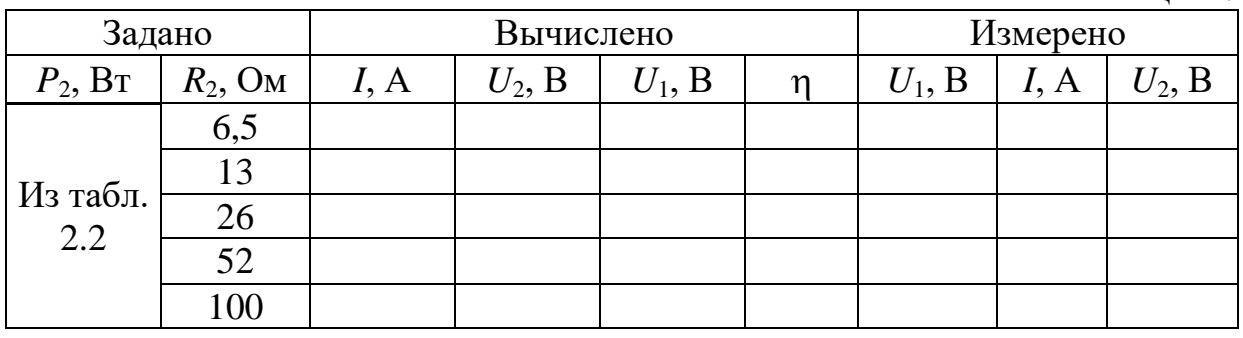

4) используя результаты вычислений п. 3, построить график зависимости  $\eta = f(U_2)$ .

#### Методические указания по выполнению лабораторной работы

1. Собрать электрическую цепь по схеме рис. 1.2.

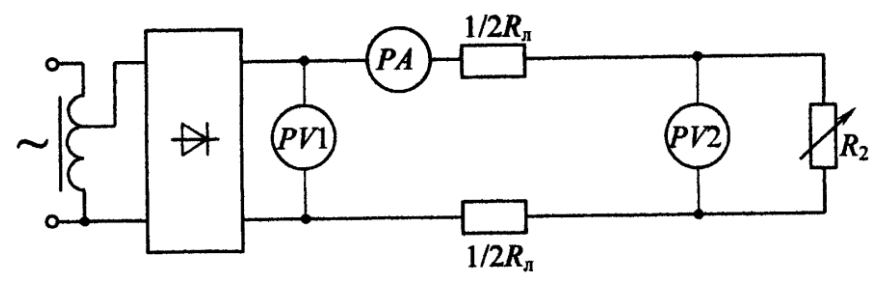

Рисунок 1.2 – Схема электрической цепи для определения потерь напряжения и мощности в проводах

2. Установить в начале линии напряжение  $U_1$  согласно варианту в табл. 1.2 и поддерживать его неизменным. Изменяя сопротивление реостата  $R_2$ , получить режимы, рассчитанные в п. 1 предварительного задания. Результаты измерений записать в табл. 1.3.

3. Изменяя напряжение *U*<sup>1</sup> согласно расчетным значениям в табл. 1.4, исследовать режимы линии при  $P_2 = U_2 I$  = const. Результаты измерений записать в табл. 1.4.

4. Проанализировать характерные режимы работы линии, указать на графиках возможный рабочий диапазон линий электропередачи большой мощности и слаботочных линий.

5. По допустимому нагреву и допустимой потере напряжения рассчитать сечение медных проводов для питания указанной в табл. 1.5 нагрузки.

Таблица 1.5

|                   |               |     |     |         |     |     |      | 1.0001111001100 |
|-------------------|---------------|-----|-----|---------|-----|-----|------|-----------------|
| Вариант           |               |     |     |         |     |     |      |                 |
| $P_2$ , к $B_T$   | 3,0           | 0,3 |     | 18,5    | 30  | 110 | 200  | 315             |
| $U_2, \mathrm{B}$ | 60            | 110 | 220 | 220     | 380 | 380 | 660  | 3000            |
| l, M              | 100           | 100 | 250 | 500     | 500 | 500 | 1000 | 000             |
| Нагрузка          | Јсветительная |     |     | Силовая |     |     |      |                 |

#### **Содержание отчета**

1. Цель работы.

2. Схема исследованной электрической цепи (см. рис. 2.2).

3. Таблицы вычислений и измерений (см. табл. 2.3 и 2.4).

4. Графики зависимостей  $U_2$ ,  $\Delta U$ ,  $P_1$ ,  $P_2$ ,  $\Delta P$ ,  $\eta = f(I)$ ;  $\eta = f(U_2)$ .

5. Расчет сечения проводов для питания заданной нагрузки.

6. Выводы о практическом использовании режимов работы линии и влиянии величины передаваемого напряжения на экономичность линий электропередачи.

#### **Контрольные вопросы**

1. Каковы характерные режимы работы линий электропередачи?

2. При каком условии потребитель получает максимальную мощность, каков при этом КПД линии?

3. С каким КПД работают реальные линии электропередачи, линии связи?

4. Каковы пути повышения КПД линии электропередачи?

5. Почему выгодно передавать энергию на большие расстояния при высоком напряжении?

6. Каково уравнение баланса мощности для линии?

7. Как определить необходимое сечение проводов линии?

8. Как изменится сечение проводов линии, если при неизменной передаваемой мощности повысить напряжение электропередачи?

9. Дайте анализ зависимостей, изображенных на графиках.

### **ЛАБОРАТОРНАЯ РАБОТА № 2**

#### <span id="page-11-1"></span><span id="page-11-0"></span>**Исследование нелинейных электрических цепей постоянного тока**

**Цель работы**: 1) ознакомление с вольт-амперными характеристиками нелинейных элементов; 2) изучение графического метода расчета нелинейных электрических цепей; 3) исследование параметрического стабилизатора напряжения.

#### **Основные теоретические положения**

*Нелинейными* называются элементы электрических цепей, сопротивления которых изменяются при изменении проходящего по ним тока или приложенного напряжения. К нелинейным элементам относятся разнообразные электронные, полупроводниковые и ионные приборы, лампы накаливания, электрическая дуга и др.

Важнейшей характеристикой нелинейных элементов является *вольтамперная характеристика* (ВАХ), представляющая зависимость напряжения элемента от проходящего по нему тока *U*(*I*) или *I*(*U*). Для линейных элементов, у которых *R* = const, зависимость *I*(*U*) линейная и ВАХ представляется прямой линией (рис. 2.1). Поскольку у нелинейных элементов с изменением тока или напряжения сопротивление изменяется, то их ВАХ нелинейны.

В качестве примера на рис. 2.2 приведены ВАХ стабилитрона Д815А (кривая 1) и лампы накаливания (кривая 2).

Нелинейные элементы имеют широкое распространение, так как позволяют решать многие технические задачи: преобразование переменного тока в постоянный ток и наоборот, стабилизацию напряжения и тока, усиление сигналов, вычислительные операции и т.д.

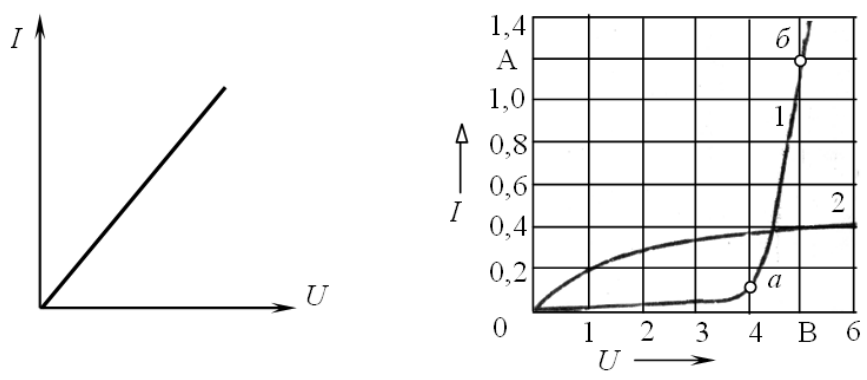

Рисунок 2.1 – Характеристика линейного элемента

Рисунок 2.2 – Характеристика нелинейных элементов

*Электрическую цепь, содержащую хотя бы один нелинейный элемент, называют нелинейной*. К нелинейным цепям применимы закон Ома и законы Кирхгофа. Однако расчет нелинейных цепей значительно труднее, чем линейных, так как кроме токов и напряжений, подлежащих обычно определению, неизвестными являются зависящие от них сопротивления нелинейных элементов.

Широкое распространение для анализа и расчета нелинейных цепей получил графический метод преобразований, основанный на замене отдельных участков, а затем всей цепи эквивалентными сопротивлениями, имеющими соответственно эквивалентные ВАХ. При расчете нелинейных известны ВАХ нелинейных быть элементов. пепей лолжны Эти характеристики могут быть заданы в виде графиков или таблиц, они также легко получаются экспериментальным путем.

На рис. 2.3, а приведена схема нелинейной цепи, состоящей из двух последовательно соединенных нелинейных элементов  $R_1(I)$  и  $R_2(I)$  с заданными на рис. 2.3, б ВАХ  $I(U_1)$  и  $I(U_2)$ .

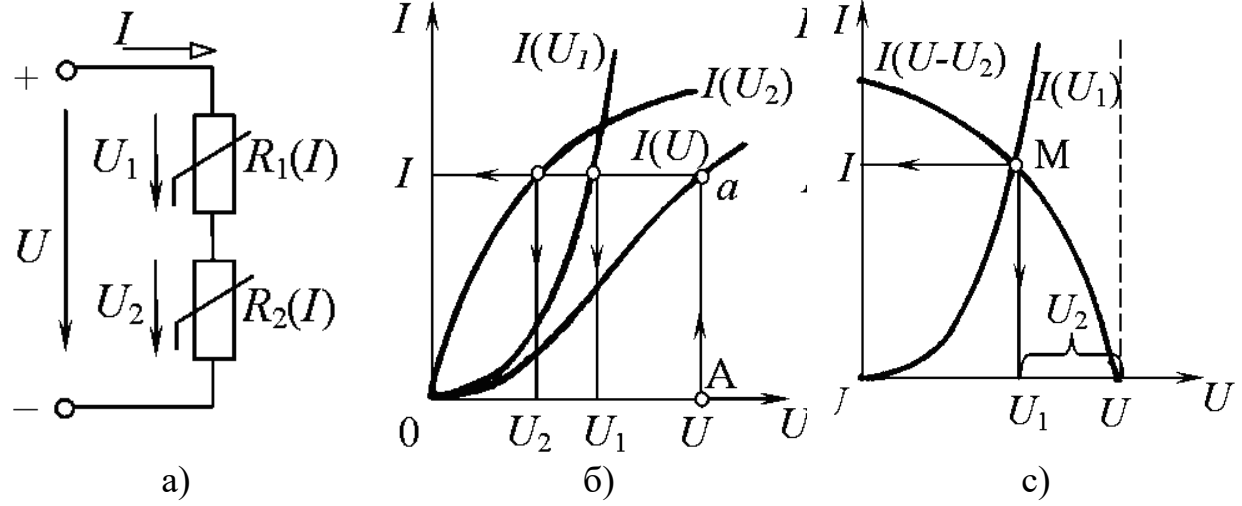

Рисунок 2.3 – Графический метод расчета неразветвленной цепи

Так как ток обоих элементов цепи одинаков, а приложенное напряжение  $U = U_1 + U_2$ , то для построения эквивалентной характеристики цепи  $I(U)$  нужно просуммировать абсциссы (напряжения) заданных кривых  $I(U_1)$  и  $I(U_2)$  при определенных значениях тока. Пользуясь характеристиками рис. 2.3, б, можно решать различные для данной цепи задачи. Например, если задано напряжение U и требуется определить ток I, напряжения  $U_1$ ,  $U_2$ , то откладываем заданное значение  $U$  на оси абсцисс (точка А) и проводим вертикаль до пересечения с ВАХ  $I(U)$ . Из точки пересечения а проводим горизонталь, пересекающую графики  $I(U_1)$ ,  $I(U_2)$ , ось токов, и находим искомые величины.

Расчет цепи рис. 2.3, а можно выполнить другим методом, основанным на графическом решении двух уравнений. Допустим, что ВАХ первого элемента выражается уравнением  $I(U_1)$ . Для получения второго уравнения, связывающего те же величины, воспользуемся вторым законом Кирхгофа, согласно которому  $U_1 = U - U_2$ , тогда получим второе уравнение  $I(U - U_2)$ . Для построения зависимости  $I(U - U_2)$ , так называемой опрокинутой характеристики, необходимо для каждого значения тока из постоянной абсциссы *U* вычесть абсциссу характеристики  $I(U_2)$  (рис. 2.3, *в*). Решение уравнений  $I(U_1)$  и  $I(U - U_2)$  определяется точкой М пересечения графиков. Перпендикуляры, опущенные на оси координат, определяют напряжения  $U_1$ ,  $U_2$  и ток I. Рассмотренный метод особенно удобен, когда один из элементов линейный. Тогда опрокинутую характеристику строят по двум точкам.

При параллельном соединении нелинейных элементов (рис. 2.4, *а*) с заданными ВАХ  $I_1(U)$  и  $I_2(U)$  (рис. 2.4, 6) напряжение одинаково для обоих элементов, а ток  $I = I_1 + I_2$ . Поэтому для построения общей характеристики *I*(*U*) нужно при произвольных значениях напряжения *U* просуммировать ординаты (токи) характеристик  $I_1(U)$  и  $I_2(U)$ .

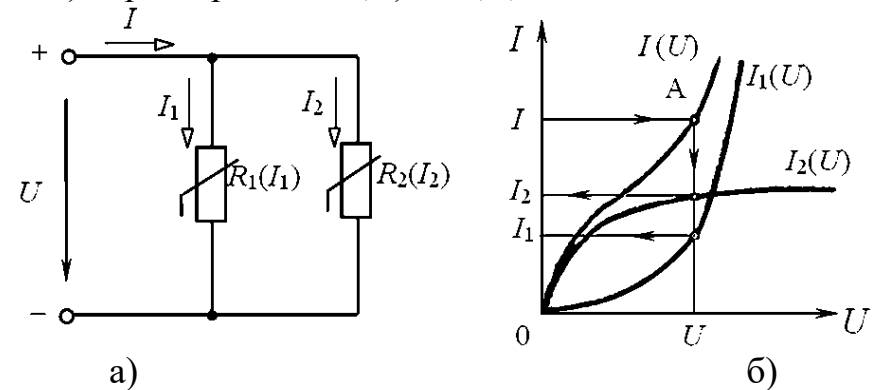

Рисунок 2.4 – Графический метод расчета разветвленной цепи

Последовательность расчета цепи рис. 2.4, *а* при заданном токе *I* (точка А) показана стрелками на рис. 2.4, *б*.

При смешанном соединении нелинейных элементов результирующая характеристика цепи строится путем поочередного сложения отдельных характеристик в зависимости от схемы соединений цепи.

Для иллюстрации одного из вариантов использования нелинейных элементов в данной работе рассматривается параметрический стабилизатор напряжения (СН), схема которого приведена на рис. 2.5.

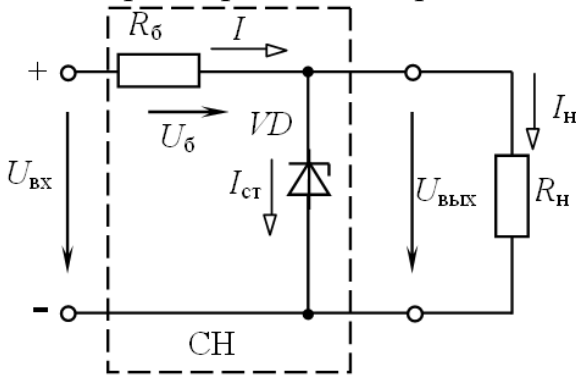

Рисунок 2.5 – Схема параметрического стабилизатора напряжения под нагрузкой

Нелинейным элементом, служащим для стабилизации напряжения, является полупроводниковый стабилитрон *VD*, параметр которого *R* изменяется с изменением  $U_{\text{cr}}$  или  $I_{\text{cr}}$ . ВАХ стабилитрона дана на рис. 2.2 (кривая 1). Рабочий участок ВАХ – участок *аб*. В стабилизаторе напряжения включен балластный резистор *R*б. Нагрузка *R*<sup>н</sup> подключается параллельно стабилитрону.

Принцип действия стабилизатора заключается в следующем. С ростом напряжения  $U_{\text{bx}}$  увеличиваются токи *I*,  $I_{\text{cr}}$ ,  $I_{\text{H}}$  и напряжение  $U_{\text{bhx}}$ . Но из ВАХ стабилитрона очевидно, что даже незначительное увеличение

$$
U_{\rm bbx}=U_{\rm cr}
$$

сопровождается значительным ростом тока  $I_{cr}$ . Это приводит к росту тока

 $I = I_{cr} + I_{H}$ и падению напряжения  $U_6 = R_6I_6$ . В результате почти все приращение напряжения  $U_{\text{ax}}$  равно приращению напряжения на балластном резисторе, а выходное напряжение  $U_{\text{Bux}}$  (стабилитрона) практически постоянно (т.е. с ростом  $I_{cr}$  уменьшается  $R_{cr}$ , а произведение  $R_{cr} I_{cr} = U_{cr} = U_{BBX} \approx \text{const.}$ 

Рассмотрим методику расчета цепи рис. 2.5 сначала в режиме холостого хода ( $R_{\text{H}} = \infty$ ;  $I_{\text{H}} = 0$ ;  $I = I_{\text{cr}}$ ). На рис. 2.6, *а* расчет выполнен путем построения эквивалентной характеристики цепи  $I(U_{\text{ex}})$  (сложением ВАХ стабилитрона  $I_{cr}(U_{cr})$  и балластного резистора  $I_6(U_6)$ ). При заданном напряжении  $U_{\text{bx}}$  графически определяются ток I, напряжения  $U_{\text{bhx}}$  и  $U_6$ , построения для двух предельных значений  $U_{\text{ax1}}$ ,  $U_{\text{ax2}}$  показаны стрелками. изменения Диапазон входного напряжения  $U_{\scriptscriptstyle\mathrm{ex}1}$  $U_{\rm ev}$ при стабилизированном  $U_{\text{BLX}}$  определяется рабочим участком стабилитрона аб.

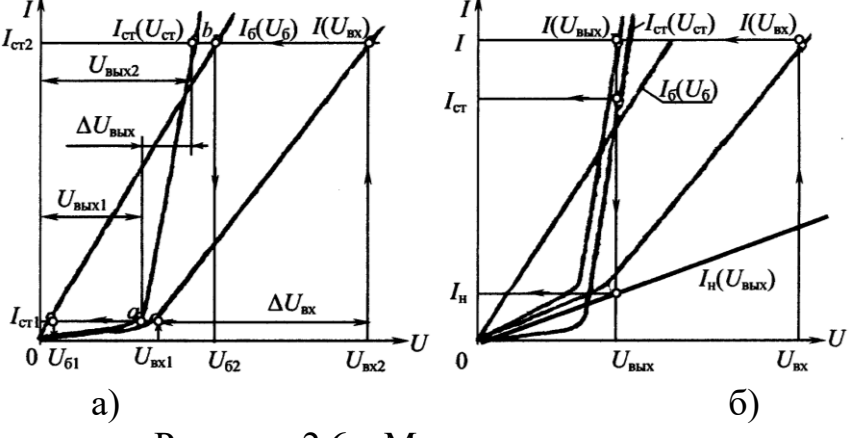

Рисунок 2.6 – Метол расчета цепи

Для расчета стабилизатора под нагрузкой  $(R_{\text{H}} \neq \infty; I_{\text{H}} \neq 0; I = I_{\text{cr}} + I_{\text{H}})$ необходимо построить ВАХ стабилитрона  $I_{cr}(U_{cr})$ , балластного резистора  $I_6(U_6)$  и нагрузки  $I_{\rm H}(U_{\rm max})$ . Затем выполним графическое решение смешанного соединения трех элементов (см. рис. 2.5) методом эквивалентных преобразований. Вначале заменим параллельно соединенные стабилитрон и нагрузку эквивалентным элементом с ВАХ  $I(U_{\text{max}})$ . Для этого просуммируем ВАХ стабилитрона и нагрузки по оси токов (рис. 2.6, б). Эквивалентную ВАХ всей цепи получим сложением по оси напряжения двух графиков  $I_6(U_6)$ и  $I(U_{\text{max}})$ , так как балластный резистор и эквивалентный элемент с ВАХ  $I(U_{\text{BHY}})$  включены последовательно. Графический расчет выполняем в такой последовательности (см. рис. 2.6, б): по оси напряжения отмечаем значение  $U_{\text{rx}}$  и по ВАХ  $I(U_{\text{rx}})$  находим ток I, затем по ВАХ  $I(U_{\text{rtx}})$  определяем  $U_{\text{rtx}}$  =  $U_{\text{cr}}$ , которое, в свою очередь, позволяет найти токи  $I_{\text{cr}}$ ,  $I_{\text{H}}$  по графикам  $I_{\text{cr}}(U_{\text{cr}})$ И  $I_{\text{\tiny H}}(U_{\text{\tiny RHY}})$ .

Важнейшей характеристикой стабилизатора напряжения является зависимость UBbIX(UBX), которую можно получить на основе выполненного графического решения или экспериментально.

Стабилизирующее действие стабилизаторов оценивается коэффициентом стабилизации

$$
K_{\rm cr} = \frac{\Delta U_{\rm bx}/U_{\rm bx.cp}}{\Delta U_{\rm bmx}/U_{\rm bmx.cp}} = \frac{(U_{\rm bx.2} - U_{\rm bx.1})/U_{\rm bx.cp}}{(U_{\rm bbx.2} - U_{\rm bbx.1})/U_{\rm bmx.cp}},
$$

$$
U_{\rm bx.cp} = \frac{U_{\rm bx.1} + U_{\rm bx.2}}{2}; \ \ U_{\rm bmx.cp} = \frac{U_{\rm bbx.1} + U_{\rm bbx.2}}{2}.
$$

где

#### **Задание по лабораторной работе**

Выполнить графический расчет параметрического стабилизатора напряжения, схема которого приведена на рис. 2.5, в режиме холостого хода и под нагрузкой. Стабилизатор выполнен на основе стабилитрона Д815А, ВАХ которого изображена на рис. 2.2 (кривая 1), и балластного резистора сопротивлением  $R_6$ , заданным в табл. 2.1.

В качестве нагрузки, согласно варианту в табл. 2.1, используется резистор сопротивлением *R*<sup>н</sup> = 20 Ом или лампа накаливания ЛН (зависимость *I*(*U*) лампы дана на рис. 2.2 (кривая 2)).

Таблина 2.1

| Вариант                |                      |              |                         |            |     |                |                      |  |
|------------------------|----------------------|--------------|-------------------------|------------|-----|----------------|----------------------|--|
| $R_6$ , O <sub>M</sub> |                      |              |                         |            |     |                |                      |  |
| Нагрузка               | $\mathbf{v}_{\rm H}$ | ΠЦ<br>J 11 1 | $\mathbf{v}_\mathrm{H}$ | ΠН<br>JIII | 1 ч | <u>, , , ,</u> | $\mathbf{v}_{\rm H}$ |  |

Для этого построить в общей системе координат ВАХ стабилитрона  $I_{\rm cr}(U_{\rm cr})$ , резистора  $R_6$  *I*<sub>6</sub>( $U_6$ ), нагрузки  $I_{\rm H}(U_{\rm BLX})$  (построения выполнять раздельно для режима холостого хода, когда на графике совмещаются две кривые *I*ст(*U*ст) и *I*б(*U*б), и для нагрузочного режима, когда совмещаются все три ВАХ) и путем дополнительных графических построений определить:

1) диапазон изменения входного напряжения  $U_{\text{B}x,1}$  ...  $U_{\text{B}x,2}$ , соответствующий стабилизированному (почти постоянному) значению выходного напряжения  $U_{\text{BUX},1}$  ...  $U_{\text{BUX},2}$ ;

2) коэффициент стабилизации  $K_{cr}$ ;

3) ток балластного резистора *I*, напряжение на нем  $U_6$ , выходное и входное напряжения стабилизатора при условии, что ток стабилитрона равен наибольшему значению  $I_{\text{cr,max}} = 1.2 \text{ A}.$ 

Результаты расчетов всех пунктов записать в табл. 2.2

 $T_2$ блица 2.2

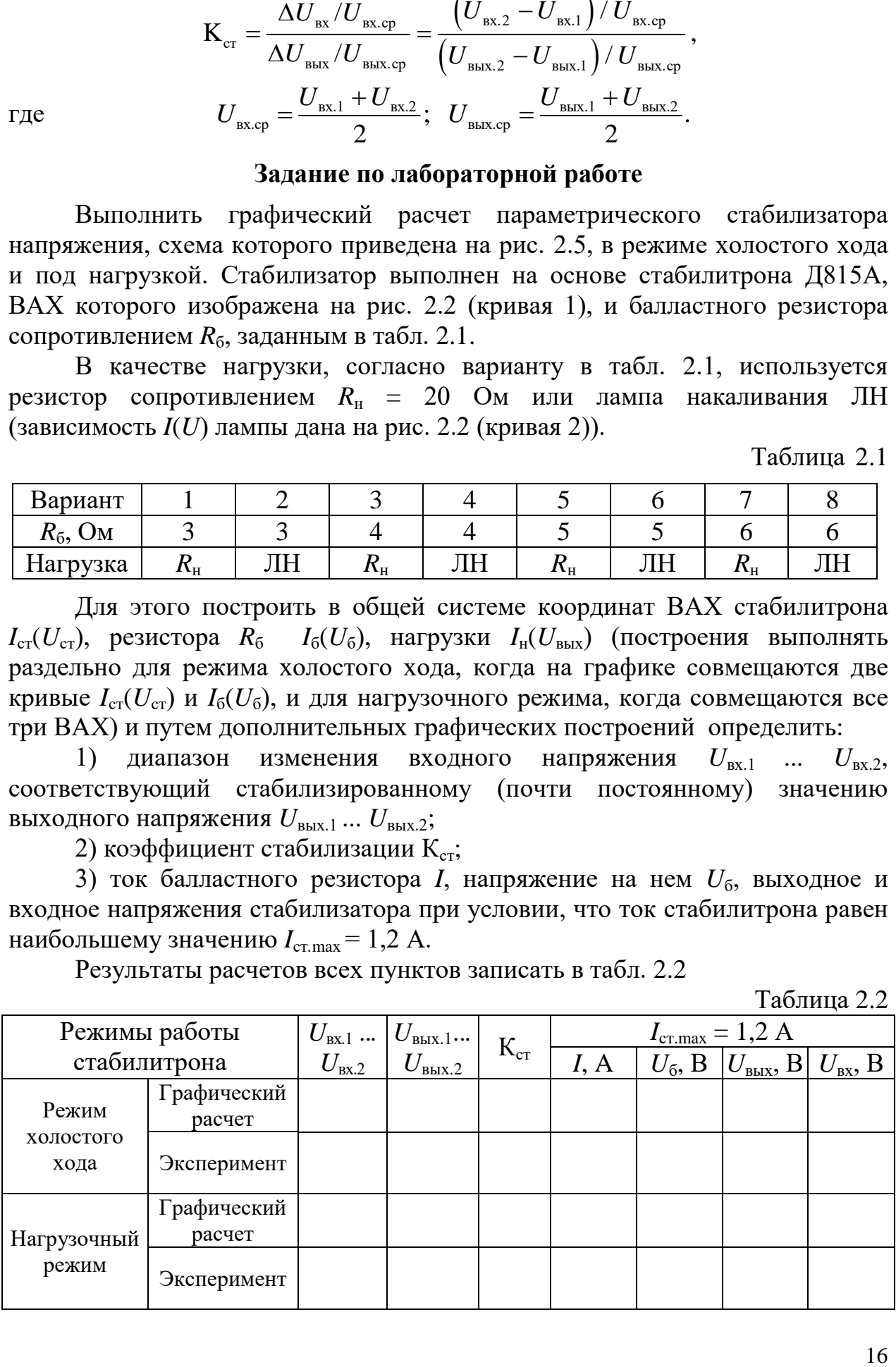

#### Методические указания по выполнению лабораторной работы

1. Собрать электрическую цепь по схеме рис. 2.7

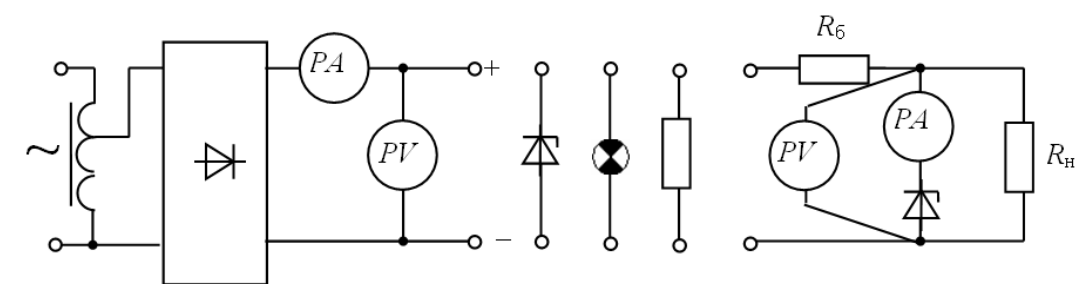

Рисунок 2.7 – Схема электрической цепи для проведения эксперимента

2. Снять вольт-амперную характеристику стабилитрона Д815А, изменяя ток от нуля до наибольшего значения  $I_{\text{cr.max}} = 1.2$  А. Определить тока, соответствующие пределы изменения стабилизированному напряжению. Результаты 5...6 измерений записать в табл. 2.3. Рассчитать статическое сопротивление стабилитрона.

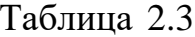

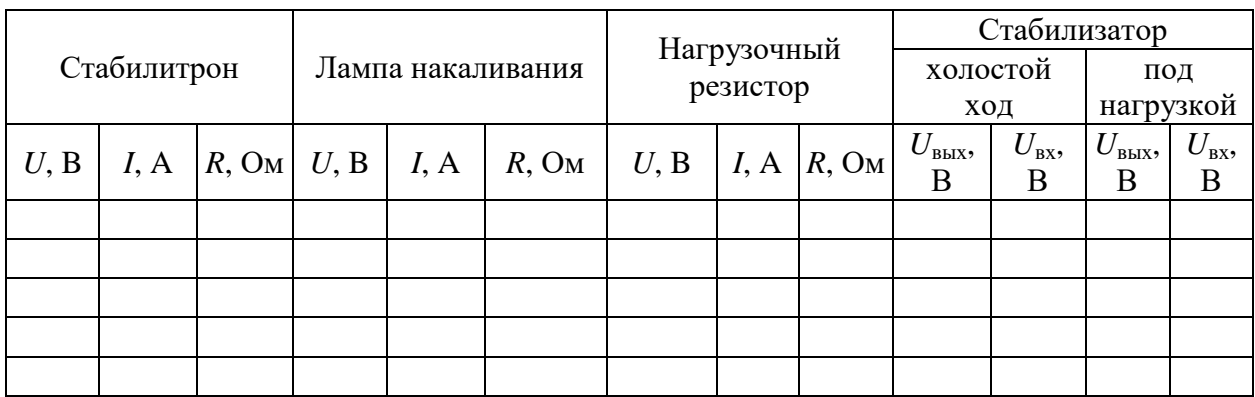

3. Аналогично п. 2 снять ВАХ лампы накаливания (для четных вариантов) или нагрузочного резистора  $R_{\text{H}}$  (для нечетных вариантов), изменяя напряжение от нуля до 6 В.

4. По результатам измерений пунктов 2 и 3 построить ВАХ в общей системе координат с аналогичными кривыми, которые ранее построены по данным каталога. Экспериментальные и каталожные ВАХ изобразить различным цветом.

5. Подключить к источнику энергии стабилизатор напряжения и, изменяя входное напряжение от нуля до максимального значения, соответствующего току стабилитрона  $I_{\text{cr.max}} = 1.2$  А, снять зависимость  $U_{\text{\tiny{BUX}}}(U_{\text{\tiny{BX}}})$  для холостого хода и под нагрузкой. Результаты измерений записать в табл. 3.3 и построить совмещенные графики  $U_{\text{BhX}}(U_{\text{BX}})$ . Указать на  $U_{\text{BX},2}$ , соответствующий графиках диапазон изменения  $U_{\rm \scriptscriptstyle RX,1}$ стабилизированному выходному напряжению  $U_{\text{bux},1}$  ...  $U_{\text{bux},2}$ , рассчитать коэффициент стабилизации К<sub>ст</sub> и записать полученные значения в табл. 2.2.

6. Установить предельный режим работы стабилизатора (при токе стабилитрона  $I_{cr,max} = 1.2$  A), измерить и записать в табл. 2.2 значения *I*,  $U_6$ , *U*вых, *U*вх. Сравнить результаты с данными графического расчета.

### **Содержание отчета**

1. Цель работы.

2. Схема параметрического стабилизатора напряжения под нагрузкой (см. рис. 2.5).

3. Графический расчет стабилизатора в режиме холостого хода; под нагрузкой (показать каталожные и экспериментальные ВАХ стабилитрона и нагрузки, рабочий диапазон стабилизатора).

4. Схема электрической цепи для проведения эксперимента (см. рис. 2.7).

5. Таблицы результатов расчета и эксперимента (см. табл. 2.2, 2.3).

6. Графики зависимостей *U*вых(*U*вх) стабилизатора в режиме холостого хода и под нагрузкой с указанием диапазона стабилизации напряжения.

7. Выводы о специфике расчета нелинейных электрических цепей постоянного тока.

### **Контрольные вопросы**

1. Какие элементы электрических цепей и электрические цепи называются нелинейными? Приведите примеры.

2. Как выглядят ВАХ стабилитрона, лампы накаливания, резистора? Какова зависимость их статического сопротивления от приложенного напряжения?

3. Каков принцип работы параметрического стабилизатора напряжения (см. рис. 3.5)?

4. В чем сущность графического метода расчета нелинейных цепей?

5. Поясните графический расчет стабилизатора напряжения в режиме холостого хода и под нагрузкой.

6. Что представляет собой коэффициент стабилизации стабилизатора напряжения? Как его определили расчетным и опытным путем?

7. Как зависит диапазон изменения  $\Delta U_{\text{rx}}$  стабилизатора напряжения от величины сопротивления  $R_6$ , если  $U_{\text{BUX}} = \text{const}$ ?

8. Как зависит коэффициент стабилизации  $K_{cr}$  от сопротивления нагрузки?

#### ЛАБОРАТОРНАЯ РАБОТА №3

#### <span id="page-18-0"></span>Исследование и расчет однофазных цепей синусоидального тока

<span id="page-18-1"></span>Цель работы: 1) определение параметров последовательной схемы замещения приемников электроэнергии; 2) экспериментальное исследование и расчет цепей однофазного синусоидального тока с последовательным, параллельным и смешанным соединением приемников.

#### Основные теоретические положения

расчете цепей тока любой При синусоидального приемник электроэнергии или участок электрической цепи, не содержащий источников, независимо от сложности внутреннего строения, может быть заменен эквивалентной схемой замещения, составленной из идеализированных элементов: активных сопротивлений  $R$ , индуктивностей  $L$  и емкостей  $C$ . Применяют два вида схем замещения: последовательную и параллельную.

Рассмотрим последовательную схему замещения приемника (рис. 3.1, в). Сопротивления этой схемы – активное R, реактивное X и полное  $Z$  – определяют на основе разложения вектора U на две составляющие (рис. 3.1, б): активную  $U_a = U \cos \varphi$  и реактивную  $U_p = U \sin \varphi$ .

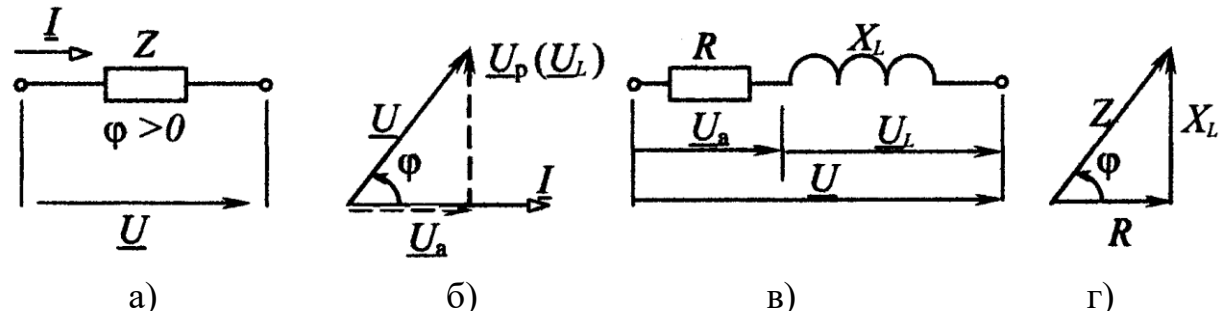

Рисунок 3.1 – Схема цепи при последовательном соединением резистора и индуктивного элемента: а – схема полного сопротивления;  $\bar{6}$  – векторная диаграмма токов и напряжений; в - схема замещения; г - треугольник сопротивлений.

Значения R,  $X$  и Z вычисляют как отношение соответствующего напряжения к току цепи:

$$
R = \frac{U_{\rm a}}{I} = \frac{U}{I} \cos \varphi = Z \cos \varphi; \qquad X = \frac{U_{\rm p}}{I} = \frac{U}{I} \sin \varphi = Z \sin \varphi;
$$

$$
Z = \frac{U}{I} = \sqrt{R^2 + X^2}.
$$

Зависимость между R, X и Z в наглядной форме изображает треугольник сопротивлений (рис. 3.1, г). Угол сдвига фаз между напряжением и током приемника

$$
\varphi = \arctg \frac{X}{R}.
$$

При использовании комплексного метода расчета векторы напряжения  $U$  и тока I выражают комплексными числами

 $U = U e^{j\psi_u}$ ;  $I = I e^{j\psi_i}$ .

и называют комплексными действующими напряжением и током.

Отношение U к I дает комплексное сопротивление

$$
\underline{Z} = \frac{U}{\underline{I}} = Z e^{j\phi} = Z(\cos\phi + j\sin\phi) = R + jX.
$$

Комплексную проводимость *у* представляет обратное отношение

$$
\underline{Y} = \frac{\underline{I}}{\underline{U}} = \frac{1}{\underline{Z}} = \frac{1}{Z}e^{-j\varphi} = Ye^{-j\varphi}.
$$

Приведенные соотношения справедливы как для приемников активноиндуктивного характера ( $\varphi > 0$ ), так и активно-емкостного ( $\varphi < 0$ ). В последнем случае ток опережает по фазе напряжение и в схему замещения (рис. 3.1,  $\epsilon$ ) вместо индуктивности включается емкость.

Основными законами цепей синусоидального тока являются закон Ома и два закона Кирхгофа.

Закон Ома используют в двух формах:

а) для действующих значений напряжения и тока

$$
I=\frac{U}{Z}=\frac{U}{\sqrt{R^2+X^2}};
$$

б) в комплексной форме

$$
\underline{I} = \frac{\underline{U}}{\underline{Z}} = \frac{\underline{U}}{Ze^{j\varphi}} = \frac{\underline{U}}{R + jX}.
$$

Законы Кирхгофа в цепях синусоидального тока действительны для мгновенных значений токов, напряжений и ЭДС. В комплексной форме эти законы выражаются следующим образом:

первый закон Кирхгофа: алгебраическая сумма комплексных действующих токов ветвей, образующих узел электрической цепи, равна нулю:

$$
\sum I_k=0\,;
$$

второй закон Кирхгофа: в любом замкнутом контуре электрической цепи алгебраическая сумма комплексных действующих равна ЭЛС алгебраической сумме комплексных падений напряжения:

$$
\sum E_k = \sum Z_k I_k.
$$

Если ЭДС, напряжения, токи  $\mathbf{M}$ сопротивления выражаются комплексными числами, линейным электрическим TO  $\mathbf{K}$ цепям синусоидального тока применимы все методы расчета цепей постоянного Кирхгофа: основанные на законах Ома  $\mathbf{M}$ эквивалентного тока, преобразования цепей. непосредственного использования уравнений Кирхгофа, контурных токов, узлового напряжения, эквивалентного генератора.

На рис. 3.2 показаны схема замещения и векторная диаграмма цепи с двумя последовательно соединенными приемниками, первый из которых имеет активно-индуктивный, а второй - активно-емкостный характер. Ток  $I$ обоих приемников одинаков, и комплексные напряжения

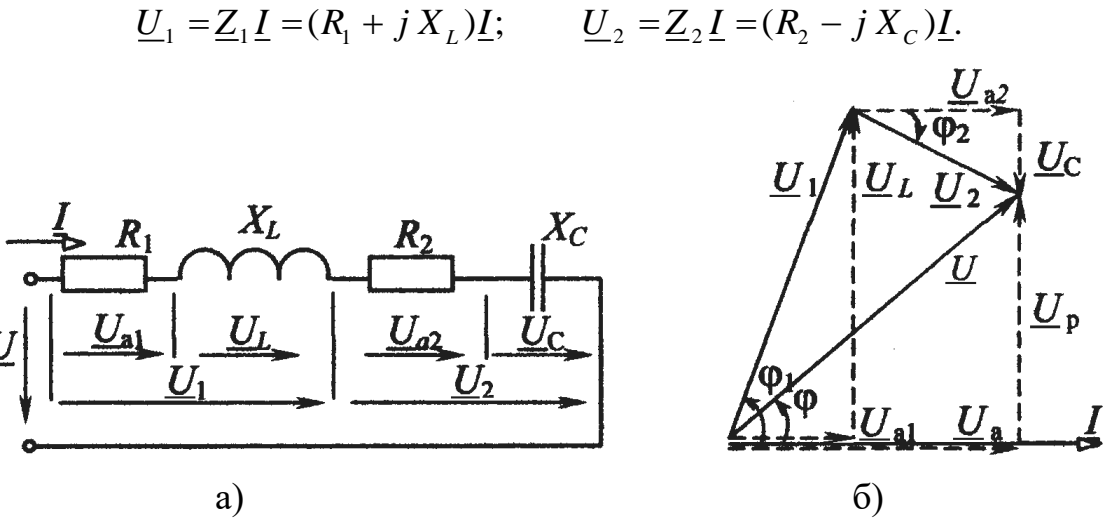

Рисунок 3.2 – Схема замещения (а) и векторная диаграмма (б) цепи с двумя последовательно соединенными приемниками

Комплексное входное напряжение  $U$  согласно второму закону Кирхгофа

$$
\underline{U} = \underline{U}_1 + \underline{U}_2 = (\underline{Z}_1 + \underline{Z}_2)\underline{I} = \underline{Z}\underline{I}.
$$

где  $\underline{Z} = \underline{Z}_1 + \underline{Z}_2 = (R_1 + R_2) + j(X_L - X_C) = Ze^{j\varphi}$ — комплексное сопротивление цепи;

 $Z = \sqrt{(R_1 + R_2)^2 + (X_L - X_C)^2}$  – полное сопротивление цепи (модуль комплексного сопротивления);

 $\varphi = \arctg \frac{X_L - X_C}{R_+ + R_2}$  – аргумент или угол сдвига фаз между напряжением

и током.

Схема электрической цепи с двумя параллельно включенными приемниками и векторная диаграмма токов и напряжения приведены на рис.  $3.3.$ 

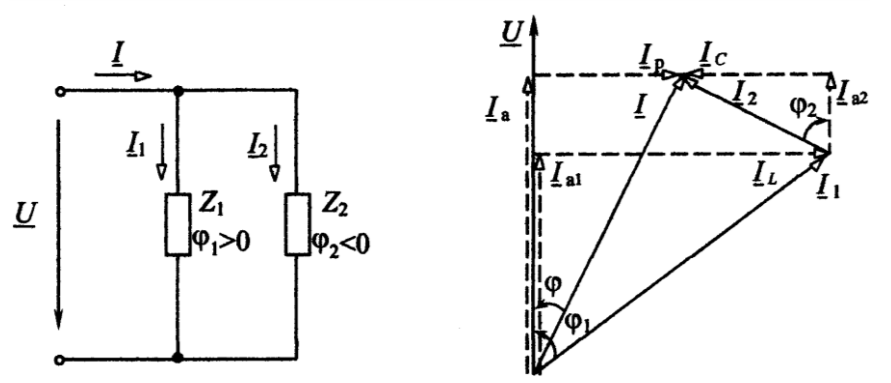

Рисунок 3.3 – Схема электрической цепи с двумя параллельно включенными приемниками и векторная диаграмма токов и напряжения

К приемникам приложено одинаковое напряжение  $U$ , комплексные токи приемников определяются законом Ома:

$$
\underline{I}_1 = \frac{\underline{U}}{\underline{Z}_1} = \frac{\underline{U}}{Z_1 e^{j\varphi_1}}; \quad \underline{I}_2 = \frac{\underline{U}}{\underline{Z}_2} = \frac{\underline{U}}{Z_2 e^{j\varphi_2}} \ ,
$$

а ток I на входе цепи, согласно первому закону Кирхгофа:

$$
\underline{I}=\underline{I}_1+\underline{I}_2.
$$

#### Мощность синусоидального тока

В цепи синусоидального тока периодические изменения напряжения и и тока *і* вызывают периодические изменения мгновенной мощности  $p = u$  *i*. В этих условиях основной величиной, характеризующей поступление энергии в цепь, является средняя за период мощность Р, называемая активной мошностью.

Величина Р определяет энергию, которая поступает в цепь за единицу времени и необратимо преобразуется в другие виды энергии. Активная мощность измеряется в ваттах (Вт) и вычисляется по формуле

#### $P = U I \cos \varphi$ .

Помимо активной мощности в цепях синусоидального тока пользуются понятием реактивной мощности:

$$
Q=UI\sin\varphi,
$$

которая характеризует интенсивность обмена энергией между генератором и реактивными элементами цепи  $L$  и  $C$ . Она измеряется в вольт-амперах реактивных (вар).

Полная мощность  $S = U I$  применяется для характеристики нагрузочной способности генераторов и трансформаторов, на щитках которых она указывается в качестве номинальной мощности. Она изменяется в вольт-амперах  $(B-A)$ .

Соотношение между мощностями P, Q, S отражает прямоугольный треугольник мощностей (рис. 3.4), из которого следует, что

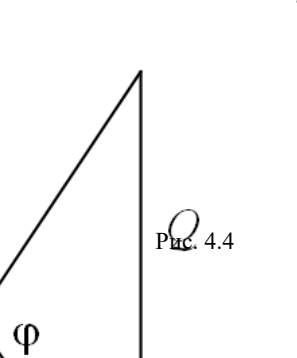

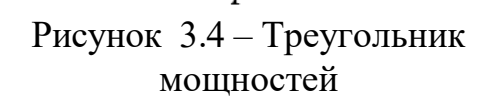

равна сумме мощностей приемников:

$$
S=\sqrt{P^2+Q^2}.
$$

В комплексном методе пользуются понятием комплекса полной мощности:

$$
\underline{S} = \underline{U} \underline{I} = UI \cos \varphi + jU I \sin \varphi = P + jQ,
$$

где *I* - сопряженный комплекс тока *I*.

Действительная часть комплекса полной мощности представляет активную мощность  $P$ , а мнимая реактивную  $Q$ .

реактивных Лля активных  $\mathbf{M}$ мощностей в любой цепи выполняется баланс: сумма мощностей источников

$$
\sum P_{\text{ncr}} = \sum P_{\text{np}}; \qquad \sum Q_{\text{ncr}} = \sum Q_{\text{np}} = \sum Q_L - \sum Q_C.
$$

Баланс имеет место также для комплексов полных мощностей, но не иняется для их модулей:<br>  $\sum S_{\text{ncr}} = \sum S_{\text{np}}$ , но  $\sum S_{\text{ncr}} \neq \sum S_{\text{np}}$ . выполняется для их модулей:

$$
\sum S_{\text{ncr}} = \sum S_{\text{np}}, \text{ no } \sum S_{\text{ncr}} \neq \sum S_{\text{np}}.
$$

#### **Задание по лабораторной работе**

По заданным параметрам приемников и входному току *I* (табл. 3.1) для цепи со смешанным соединением приемников (рис. 3.5, *в*) вычислить входное напряжение  $U$ , сдвиг фаз  $\varphi$  между напряжением  $U$  и током  $I$ , напряжение  $U_{BC}$  на зажимах параллельно включенных приемников, активную, реактивную и полную мощности на входе цепи. Для расчета воспользоваться ПЭВМ, программа «CEPI». Результаты вычислений записать в табл. 3.5.

Таблица 3.1

| Вариант          |               |            | 2              | 3     | $\overline{4}$ |                | 6     |          | 8              |
|------------------|---------------|------------|----------------|-------|----------------|----------------|-------|----------|----------------|
| Входной ток I, А |               | $\cdot$ ,2 | 1.6            | 1.4   | 1.0            | 1,5            | 1,8   | 1,6      | 2,0            |
| Приемник А       | $Z$ , $OM$    | 35         | 90             | 120   | 80             | 100            | 50    | 35       | 70             |
|                  | $\circ$<br>φ, | $\theta$   | $-56$          | 68    | $\overline{0}$ | $-60$          | 60    | $\theta$ | $-45$          |
| Приемник $B$     | $Z$ , $OM$    | 120        | 80             | 90    | 160            | 130            | 80    | 50       | 35             |
|                  | $\circ$<br>φ, | 68         | $\overline{0}$ | $-56$ | $-72$          | $\overline{0}$ | $-51$ | 60       | $\overline{0}$ |
| Приемник $C$     | $Z$ , $OM$    | 80         | 120            | 130   | 90             | 70             | 80    | 70       | 50             |
|                  | $\circ$<br>φ, | $-51$      | 68             |       | 66             | 64             | 0     | $-45$    | 60             |

#### **Методические указания по выполнению лабораторной работы**

1. Собрать электрическую цепь по схеме рис. 3.5.

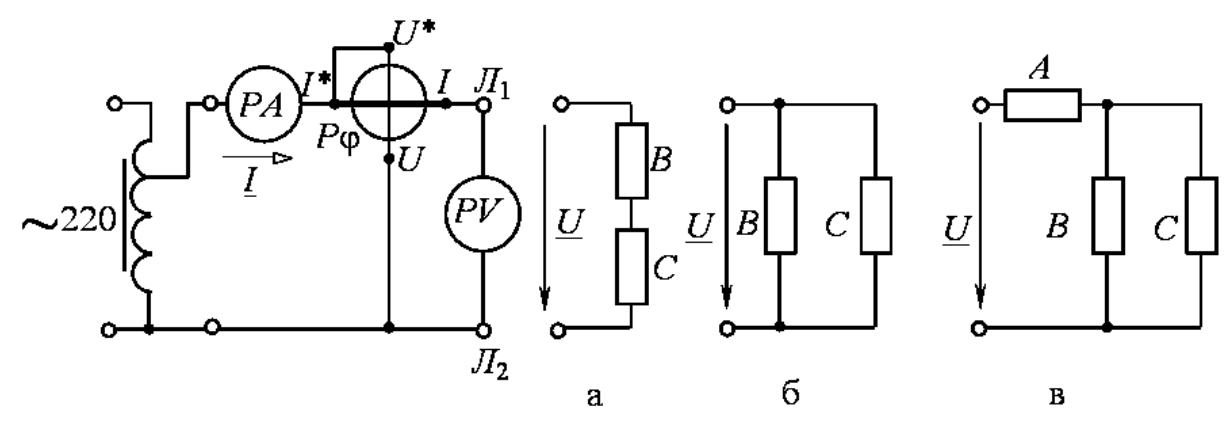

Рисунок 3.5 - Электрическая схема экспериментальной установки

2. Поочередно подключить к зажимам  $\mathcal{J}_1$  –  $\mathcal{J}_2$  приемники *A, B, C.* Установить их параметры *Z* и с помощью переключателя параметров согласно варианту (см. табл. 3.1). Результаты измерений и вычислений записать в табл. 3.2.

**Примечание**. Рекомендуется для каждого приемника установить напряжение *U*, численно равное *Z* (при *Z* ≤ 50 Ом установить напряжение *U*, равное 2*Z*), и, изменяя положение переключателя параметров, добиться *I =* 1 А (при  $U = |2Z|$  ток  $I = 2$  A). В найденном положении переключателя проверить угол  $\phi$ .

Таблица 3.2

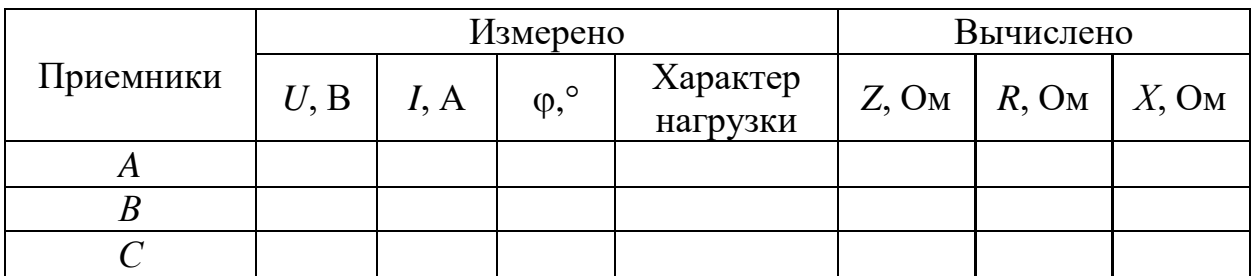

3. Подключить к зажимам  $\Pi_1 - \Pi_2$  последовательно соединенные приемники *В* и *С* (см. рис. 3.5, *а*). Установить напряжение  $U = 80...120$  В и измерить ток *I*, угол сдвига фаз  $\varphi$ , напряжения на приемниках *В* и *С*. Результаты записать в табл. 3.3.

Таблица 3.3

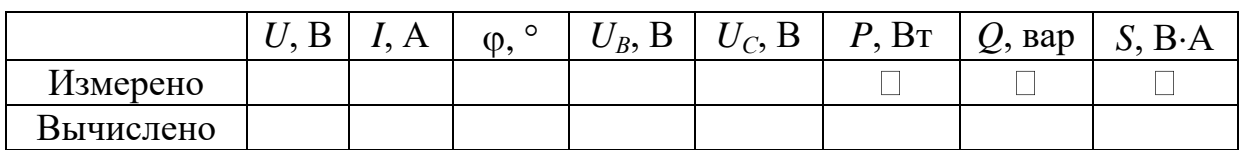

4. Подключить приемники *В* и *С* параллельно к зажимам  $\Pi_1 - \Pi_2$  (см. рис. 3.5, *б*). Установить в цепи ток *I* согласно табл. 3.1. Измерить напряжение *U* и угол сдвига фаз ф. Результаты записать в табл. 3.4.

Таблица 3.4

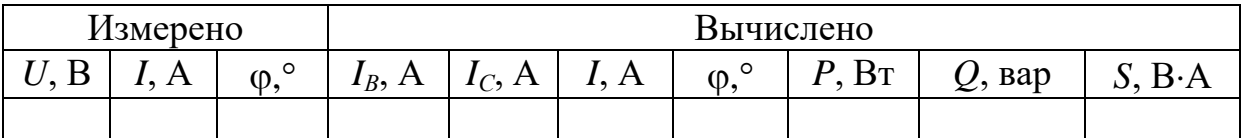

5. Подключить к зажимам  $\mathcal{J}_1 - \mathcal{J}_2$  цепь со смешанным соединением приемников *А*, *В*, *С* (см. рис. 3.5, *в*). Установить в цепи ток *I*, заданный в табл. 3.1. По измеренным значениям *U*, *I*, вычислить активную *Р*, реактивную *Q* и полную *S* мощности. Величины, полученные экспериментально, сопоставить с результатами расчета предварительного задания (табл. 3.5).

Таблица 3.5

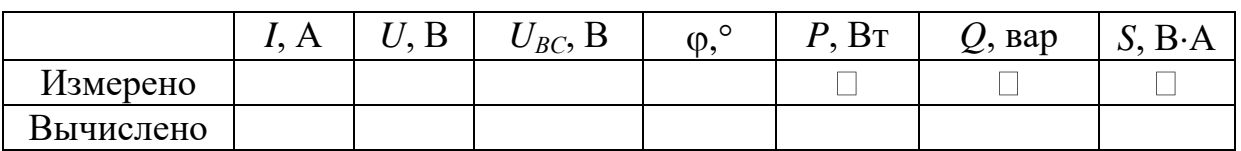

## **Содержание отчета**

1. Цель работы.

2. Схема замещения цепи со смешанным соединением приемников и полный расчет предварительного задания (в соответствии с данными варианта в табл. 3.1).

3. Электрическая схема экспериментальной установки (см. рис. 3.5).

4. Таблицы измерений и вычислений (табл. 3.2–3.5), расчетные формулы. Расчет цепей с последовательным и параллельным соединением приемников выполнять, считая заданными измеренные напряжения (см. табл. 3.3, 3.4) и параметры приемников *В* и *С* (*Z*,  $\varphi$  из табл. 3.2).

5. Векторные диаграммы токов и напряжений для последовательной и параллельной цепей.

#### **Контрольные вопросы**

1. Как по опытным данным определены сопротивления *Z*, *R*, X приемников и как установлен характер нагрузки? Начертите схему включения приборов для определения сопротивлений приемников. Постройте треугольник сопротивлений.

2. Как выражаются комплексное сопротивление и комплексная проводимость?

3. Как выражается полное сопротивление цепи с последовательным, параллельным и смешанным соединением приемников?

4. Запишите закон Ома для цепи синусоидального тока.

5. Сформулируйте и запишите законы Кирхгофа в комплексной форме.

6. По каким формулам вычисляют активную, реактивную и полную мощности? Что они характеризуют? Постройте треугольник мощностей.

7. Как выражается комплекс полной мощности?

8. Как выполняется баланс мощностей в цепях синусоидального тока?

9. Каковы условные обозначения приборов электромагнитной и электродинамической систем? Каковы их устройство, принцип действия и основные свойства? Какие электрические величины можно измерять с помощью этих приборов?

#### **ЛАБОРАТОРНАЯ РАБОТА № 4**

#### **Компенсация реактивной мощности**

<span id="page-25-1"></span><span id="page-25-0"></span>**Цель работы**: исследование влияния компенсации реактивной мощности потребителя электроэнергии на технико-экономические показатели электропередачи.

#### **Основные теоретические положения**

Большинство современных потребителей электроэнергии переменного тока наряду с активной мощностью *Р* потребляет из сети реактивную (индуктивную) мощность *QL*. Это обусловлено тем, что электродвигатели, трансформаторы и другие электротехнические устройства содержат обмотки, связанные с переменными магнитными полями, т.е. помимо активного сопротивления обладают индуктивностью.

Потери активной мощности в линии электропередачи (ЛЭП), питающей потребителя и имеющей сопротивление  $R_{\pi}$ :<br> $S^2$   $P^2$   $Q^2$ 

2 л л л л 2 2 2 *S P Q P R I R R R* . *U U U*

Из этого выражения видно, что потери активной мощности в линии можно разделить на две составляющие: потери от передачи активной мощности *Р* и потери от передачи реактивной мощности *Q*.

Отношение  $Q/P = \text{tg}\varphi$  называют коэффициентом реактивной мощности (cos  $\varphi = P/S$  – коэффициент активной мощности). Естественный tg $\varphi$ промышленных предприятий (без установки специальных компенсирующих устройств) обычно находится в пределах tg  $\varphi = 0.7...1$ , т.е. реактивная мощность составляет от 70 до 100 % активной. Следовательно, большое потребление реактивной мощности существенно повышает потери в питающих сетях и удорожает передачу электроэнергии потребителю.

Кроме того, загрузка генераторов, трансформаторов и ЛЭП реактивной мощностью требует повышения установленной мощности генераторов и трансформаторов, а также сечения проводов ЛЭП. Генераторы и трансформаторы рассчитывают на определенный номинальный ток *I*ном и номинальную мощность

$$
S_{\text{HOM}} = U_{\text{HOM}} \cdot I_{\text{HOM}} ,
$$

превышать которые нельзя:

$$
S_{\text{HOM}} \ge S = \sqrt{P^2 + Q^2} \ .
$$

При данной активной мощности потребителя *Р* возрастание *Q* требует установки генераторов и трансформаторов большей номинальной мощности *S*ном и сооружения ЛЭП с большей пропускной способностью (большим сечением проводов). В результате капитальные затраты на сооружение электростанций, трансформаторных подстанций и ЛЭП, а также текущие расходы на их обслуживание возрастают. Полная или частичная разгрузка электростанций и ЛЭП от реактивной мощности существенно повышает экономичность систем электроснабжения.

Потребление реактивной мощности снижают с помощью организационно-технических мероприятий и путем компенсации реактивной мощности.

К организационно-техническим мероприятиям относятся:

а) упорядочение технологических процессов с целью повышения загрузки оборудования и асинхронных двигателей, так как при малой загрузке коэффициент реактивной мощности tg $\varphi = Q/P$  резко возрастает;

б) замена малозагруженных асинхронных двигателей и трансформаторов двигателями и трансформаторами меньшей мощности;

в) ограничение времени работы двигателей в режиме холостого хода;

г) применение, где это возможно, вместо асинхронных двигателей синхронных, работающих с соѕф, близким к 1, либо с потреблением емкостной мощности.

Как правило, одних организационно-технических мероприятий оказывается недостаточно и дальнейшее снижение *Q* осуществляют путем компенсации части или всей реактивной мощности потребителя. Для этого параллельно потребителю подключают батареи конденсаторов (БК) или синхронные двигатели, работающие в режиме потребления емкостной мощности (рис. 4.1, *а*).

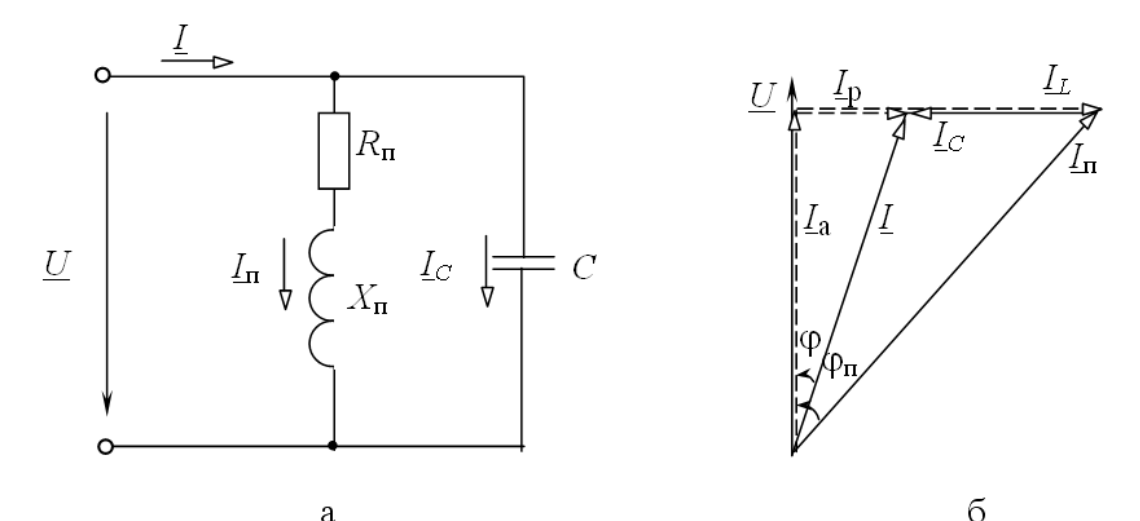

Рисунок 4.1 – Повышение коэффициента мощности с помощью конденсатора а – схема; б – векторная диаграмма токов.

Ток потребителя <u>I</u><sub>п</sub> имеет активную <u>I</u><sub>a</sub> и индуктивную <u>I</u><sub>L</sub> составляющие (см. рис. 6.1). Подключение БК приводит к появлению емкостного тока  $I_c$ , который компенсирует реактивную составляющую тока  $I_{\rm P}$  в линии до величины  $I_{\rm P}$  =  $I_{L}$  –  $I_{C}$  .

Умножив это равенство на *U*, получим уравнение для мощностей

$$
Q = Q_L - Q_C \qquad \text{with} \qquad Q + Q_C = Q_L.
$$

Последнее соотношение означает, что генератор, вырабатывающий реактивную мощность *Q*, и БК мощностью *Q<sup>C</sup>* совместно покрывают реактивную мощность потребителя *QL*. Следовательно, БК по существу является местным источником реактивной мощности.

Физическое объяснение роли конденсаторов в процессе компенсации реактивной мощности состоит в следующем. Генерирование и потребление реактивной мощности представляет периодический обмен энергией между источником и потребителем. Емкость конденсаторов С и индуктивность потребителя L образуют колебательный контур (см. рис. 6.1, *a*), в котором осуществляется обмен энергией между С и L. Принимая на себя основную часть указанного колебательного процесса, БК разгружает от него генератор и ЛЭП.

Целесообразная степень компенсации реактивной мощности определяется экономическими соображениями. Для небольших предприятий часто экономически выгодна полная компенсация реактивной мощности ( $Q_C$  $= Q_{L}, Q = 0, \text{tg}\varphi = 0.$ 

Мощность БК, необходимая для компенсации реактивной мощности, определяется по формуле

$$
Q_C = Q_{\rm n} - Q = P \, (\text{tg}\varphi_{\rm n} - \text{tg}\varphi),
$$

где  $P$  – активная мощность потребителя;

 $Q_{\text{n}}$  – естественная реактивная мощность потребителя;

 $Q$  – заданное значение реактивной мощности, поступающей из энергосистемы;

tg $\varphi_n$ , tg $\varphi$  – естественный и требуемый коэффициенты реактивной мошности.

#### Задание по лабораторной работе

Приемник электроэнергии имеет полное сопротивление  $Z_{\text{n}} = 70 \text{ Om}$ , коэффициент реактивной мощности tg $\varphi$ <sup>n</sup> = 2,05 ( $\varphi$ <sup>n</sup> = 64°). Для компенсации реактивной мощности приемника параллельно ему включена батарея конденсаторов  $C$  (рис. 4.2).

Определить и записать в табл. 4.3 активную  $P_{\text{n}}$  и реактивную  $Q_{\text{n}}$ мощности приемника при напряжении на его зажимах  $U_2$ , а также мощность батареи конденсаторов  $Q_C = P(tg\varphi_\text{n} - tg\varphi_\text{2})$ , необходимую для получения заданного вариантом коэффициента реактивной мощности tg $\varphi_2$  (табл. 4.1).

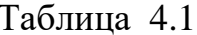

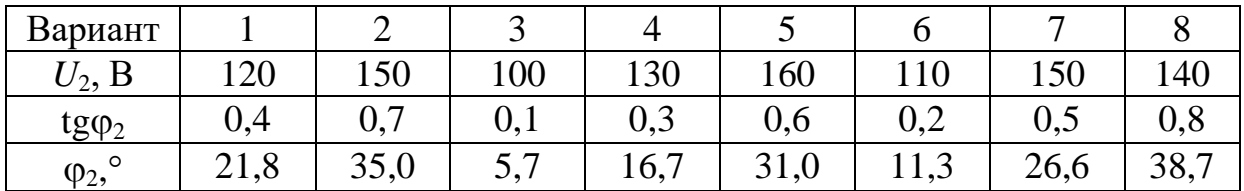

#### Методические указания по выполнению лабораторной работы

1. Собрать электрическую цепь по схеме рис. 4.2.

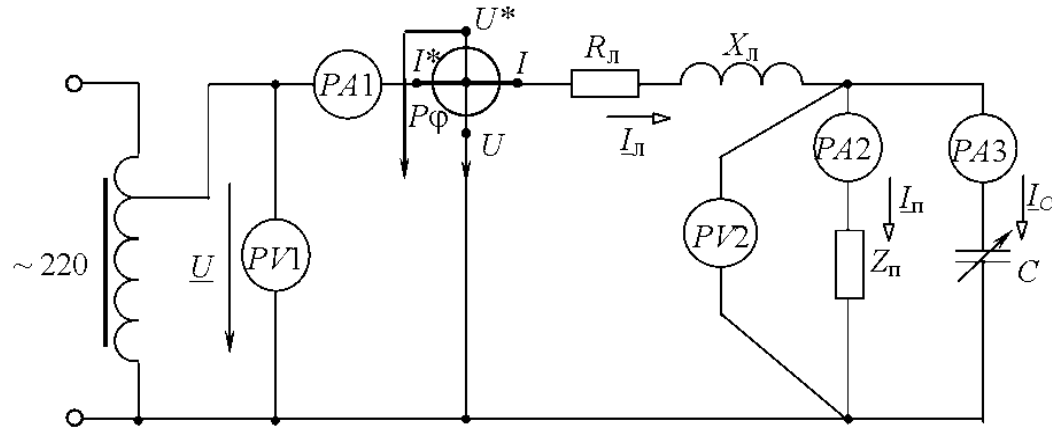

Рисунок 4.2 - Электрическая схема экспериментальной установки

2. Установить на зажимах потребителя напряжение  $U_2$  согласно варианту в табл. 4.1 и поддерживать его неизменным при всех измерениях. Изменяя емкость С батареи конденсаторов от нуля до наибольшего значения, измерить величины, указанные в табл. 4.2.

Таблица 4.2

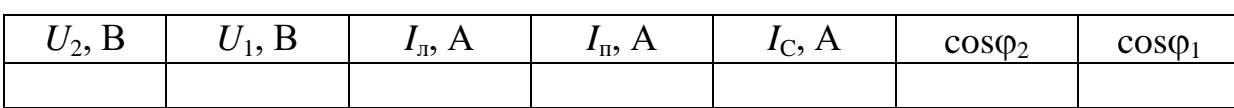

3. Выполнить экспериментальную проверку предварительного задания. По результатам измерений при  $I_c = 0$  (см. табл. 4.2) рассчитать и записать в табл. 4.3 экспериментальные данные приемника  $Z_n$ ,  $\varphi_n$ , tg $\varphi_n$ ,  $P_n$ ,  $Q_n$ . Изменяя емкость батареи конденсаторов, довести коэффициент реактивной мощности tg $\varphi_2$  до значения, заданного в табл. 4.1. Определить мощность  $Q_C = U_2 I_C$  и сравнить ее с найденной в предварительном расчете (см. табл. 4.3).

Таблина 4.3

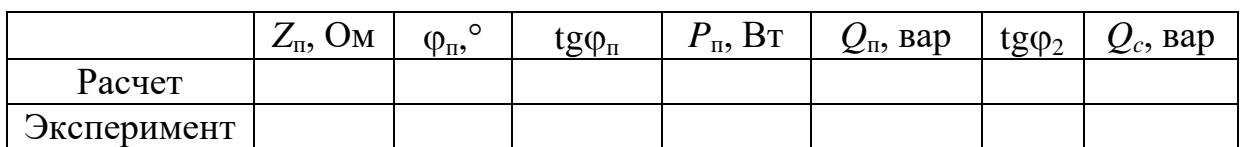

4. На основании данных табл. 4.2 вычислить и записать в табл. 4.4 активную мощность в конце линии  $P_2 = U_2 I_n \cos\varphi_2$ , активную мощность в начале линии  $P_1 = U_1 I_n \cos\varphi_1$ , потери мощности  $\Delta P$ , КПД  $\eta$ , потерю напряжения  $\Delta U$ . реактивную мощность  $\bf{B}$ коние линии  $Q_2 = U_2 I_n \sin\varphi_2$ , мощность батареи конденсаторов  $Q_c$ , емкость батареи конденсаторов С.

Таблина 4.4

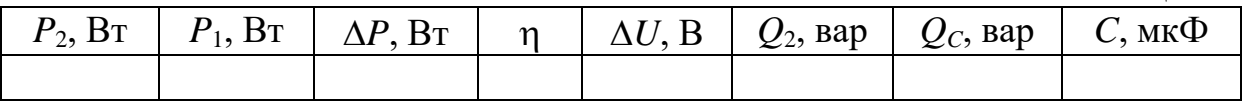

5. Построить совмещенные графики зависимостей  $I_{\text{II}}$ ,  $\Delta U$ ,  $\Delta P$ ,  $\eta$ ,  $Q_2$ ,  $Q_C$  $= f(Q_C / Q_{\rm n}),$ 

где  $Q_{n}$  – реактивная мощность потребителя, равная значению  $Q_{2}$  при  $Q_{C} = 0$ ;

 $\mathcal{Q}_c$  – степень компенсации реактивной мощности.

На основании данных табл. 4.2 построить в масштабе векторные диаграммы напряжений и токов для трех опытов: двух крайних и одного промежуточного.

### Содержание отчета

1. Цель работы.

2. Расчет предварительного задания.

3. Схема исследованной электрической цепи.

4. Таблицы измерений и вычислений.

5. Графики зависимостей.

6. Три векторные диаграммы.

7. Выводы о влиянии компенсации реактивной мощности на техникоэкономические показатели электропередачи.

## Контрольные вопросы

1. Дайте определение коэффициента реактивной мощности.

2. Какие отрицательные последствия вызывает передача потребителю реактивной мощности из энергосистемы?

3. Назовите организационно-технические мероприятия, снижающие потребление реактивной мощности.

4. Как осуществляется компенсация реактивной мощности?

5. Какова целесообразная степень компенсации реактивной мощности?

6. В чем состоит физическая сущность компенсации реактивной мощности с помощью батареи конденсаторов?

#### **ЛАБОРАТОРНАЯ РАБОТА № 5**

#### **Трехфазные цепи**

<span id="page-30-1"></span><span id="page-30-0"></span>**Цель работы**: исследование режимов работы четырех- и трехпроводных трехфазных цепей при соединении приемников звездой и треугольником.

#### **Основные теоретические положения**

*Трехфазной* называют совокупность трех электрических цепей, в которых действуют синусоидальные ЭДС одинаковой частоты и амплитуды, но сдвинутые по фазе одна относительно другой на угол  $120^{\circ}$ .

Одним из преимуществ трехфазных цепей является возможность получения в одной электротехнической установке двух эксплуатационных напряжений – фазного и линейного, отличающихся друг от друга в  $\sqrt{3}$  раз. Это позволяет применять две схемы соединения трехфазных приемников: *звезда* (рис. 5.1, *а*) и *треугольник* (рис. 5.1, *б*).

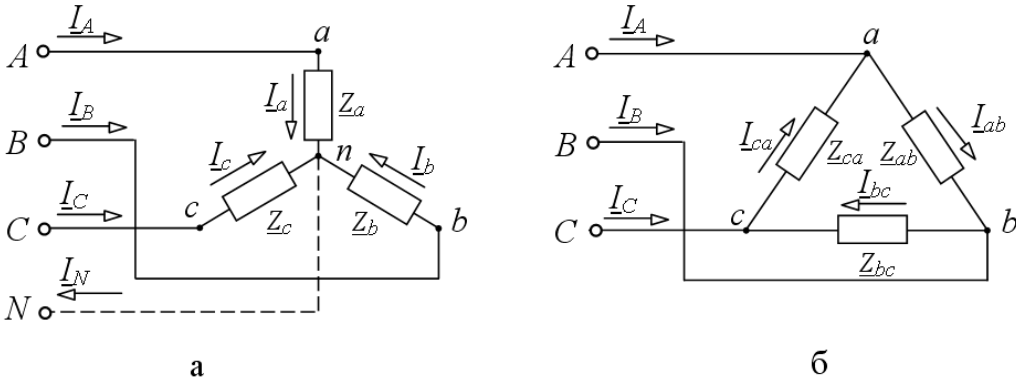

Рисунок 5.1 – Схемы соединения трехфазных приемников  $a - 3$ везда; б – треугольник.

Приемники соединяются звездой в том случае, когда их номинальное напряжение равно фазному напряжению источника. При соединении приемников по схеме *звезды* концы трех фаз *X*, *Y*, *Z* объединяются в одну общую точку *n*, называемую нейтральной. Нейтральная точка *N* источника питания может быть соединена с нейтральной точкой *n* приемника. Провод, соединяющий нейтральные точки *N* и *n*, называется нейтральным, а трехфазная цепь при наличии нейтрального провода – четырехпроводной. Она применяется для питания несимметричных приемников  $(\underline{Z}_a \neq \underline{Z}_b \neq \underline{Z}_c)$ . Нейтральный провод обеспечивает симметрию фазных напряжений приемника при несимметричной нагрузке. Благодаря ему, изменение нагрузки в любой из фаз приемника приводит к изменению токов только в данной фазе и в нейтральном проводе, а в других фазах режим работы не меняется.

Из схемы (см. рис. 5.1, *а*) видно, что при соединении приемников звездой фазные токи равны соответствующим линейным токам: *I*<sup>ф</sup> = *I*л. По первому закону Кирхгофа ток нейтрального провода равен геометрической сумме фазных токов:

$$
\underline{I}_N = \underline{I}_a + \underline{I}_b + \underline{I}_c.
$$

Линейные напряжения определяются геометрической разностью соответствующих фазных напряжений:

$$
\underline{U}_{ab} = \underline{U}_a - \underline{U}_b; \quad \underline{U}_{bc} = \underline{U}_b - \underline{U}_c; \quad \underline{U}_{ca} = \underline{U}_c - \underline{U}_a.
$$

При наличии нейтрального провода фазные напряжения приемников равны по величине и определяются  $U_{\delta} = U_{\epsilon} / \sqrt{3}$ .

Токи в каждой фазе приемника определяются по формулам

$$
\underline{I}_a = \frac{\underline{U}_a}{\underline{Z}_a} = \frac{\underline{U}_\delta}{\underline{Z}_a}; \ \ \underline{I}_b = \frac{\underline{U}_b}{\underline{Z}_b} = \frac{\underline{U}_\delta e^{-j120^\circ}}{\underline{Z}_b}; \ \ \underline{I}_c = \frac{\underline{U}_c}{\underline{Z}_c} = \frac{\underline{U}_\delta e^{j120^\circ}}{\underline{Z}_c}
$$

Векторная диаграмма напряжений и токов изображена на рис. 5.2, а.

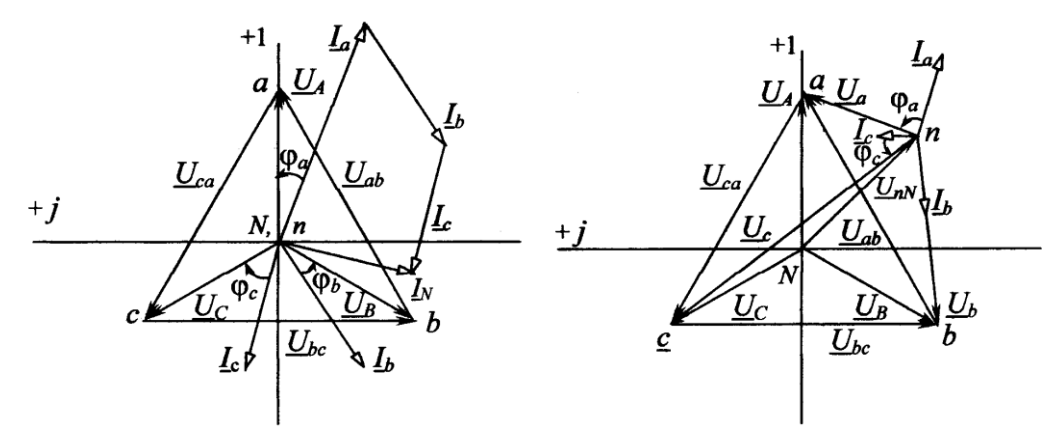

Рисунок 5.2 – Векторная диаграмма напряжений и токов изображена

При симметричной нагрузке  $(\underline{Z}_a = \underline{Z}_b = \underline{Z}_c)$  токи равны по величине и сдвинуты по фазе на угол 120° друг относительно друга. Ток в нейтральном проводе отсутствует  $(I_N = 0)$ , и необходимость в этом проводе отпадает. Трехфазная цепь в этом случае выполняется трехпроводной (без нейтрального провода). В трехпроводную цепь при соединении нагрузки «звездой» включаются только симметричные трехфазные приемники: электрические двигатели, электрические печи и др.

При несимметричной нагрузке в трехфазной трехпроводной цепи между нейтральными точками приемника *п* и источника *N* появляется напряжение  $U_{nN}$ , называемое напряжением относительно нейтрали или напряжением смещения нейтрали (рис. 5.2, б). Напряжение смещения нейтрали рассчитывается по методу двух узлов:

$$
\underline{U}_{nN} = \frac{\underline{Y}_a \underline{U}_A + \underline{Y}_b \underline{U}_B + \underline{Y}_c \underline{U}_C}{\underline{Y}_a + \underline{Y}_b + \underline{Y}_c}.
$$

где  $U_A$ ,  $U_B$ ,  $U_C$  – фазные напряжения источника;

$$
\underline{Y}_a = \frac{1}{\underline{Z}_a}; \ \underline{Y}_b = \frac{1}{\underline{Z}_b}; \ \underline{Y}_c = \frac{1}{\underline{Z}_c} \qquad - \qquad \text{komnnewchbe} \qquad \text{proboдимости} \qquad \text{фаз}
$$

приемника.

Фазные напряжения приемников находят на основании второго закона Кирхгофа:

 $\underline{U}_a = \underline{U}_A - \underline{U}_{nN}; \ \ \underline{U}_b = \underline{U}_B - \underline{U}_{nN}; \ \ \underline{U}_c = \underline{U}_C - \underline{U}_{nN}.$ 

Токи определяют по закону Ома:

$$
\underline{I}_a = \frac{\underline{U}_a}{\underline{Z}_a}; \ \underline{I}_b = \frac{\underline{U}_b}{\underline{Z}_b}; \ \underline{I}_c = \frac{\underline{U}_c}{\underline{Z}_c}.
$$

треугольника соединяются приемники, номинальное  $\Pi$ <sub>o</sub> схеме напряжение которых равно линейному напряжению источника. В этой схеме конец предыдущей фазы соединяется в одну точку с началом следующей (см. рис. 5.1, б) и каждая фаза приемника оказывается включенной на линейное напряжение источника, т.е. фазные напряжения приемника равны соответствующим линейным напряжениям источника питания:  $U_{\phi} = U_{\pi}$ .

Так как линейные напряжения источника практически не изменяются, то каждая фаза приемника работает независимо друг от друга,  $\mathbf{M}$ треугольником соединяют как симметричную, так и несимметричную нагрузки.

Записав фазные напряжения приемника в комплексной форме:

$$
\underline{U}_{ab} = U_{\mu} e^{j30^{\circ}}; \ \underline{U}_{bc} = U_{\mu} e^{-j90^{\circ}}; \ \underline{U}_{ca} = U_{\mu} e^{j150^{\circ}}
$$

фазные токи определяют по закону Ома:

$$
\underline{I}_{ab} = \frac{\underline{U}_{ab}}{\underline{Z}_{ab}} = \frac{U_{\pi}e^{j30^{\circ}}}{\underline{Z}_{ab}}; \ \ \underline{I}_{bc} = \frac{\underline{U}_{bc}}{\underline{Z}_{bc}} = \frac{U_{\pi}e^{-j90^{\circ}}}{\underline{Z}_{bc}}; \ \ \underline{I}_{ca} = \frac{\underline{U}_{ca}}{\underline{Z}_{ca}} = \frac{U_{\pi}e^{j150^{\circ}}}{\underline{Z}_{ca}}.
$$

Линейные определяют токи как геометрическую разность соответствующих фазных токов из уравнений, составленных согласно первому закону Кирхгофа для узлов *a*, *b* и *c* (см. рис. 5.1, 6):

$$
\underline{I}_A = \underline{I}_{ab} - \underline{I}_{ca}; \ \underline{I}_B = \underline{I}_{bc} - \underline{I}_{ab}; \ \underline{I}_C = \underline{I}_{ca} - \underline{I}_{bc}.
$$

Векторная диаграмма напряжений и токов для нагрузки, соединенной треугольником, изображена на рис. 5.3.

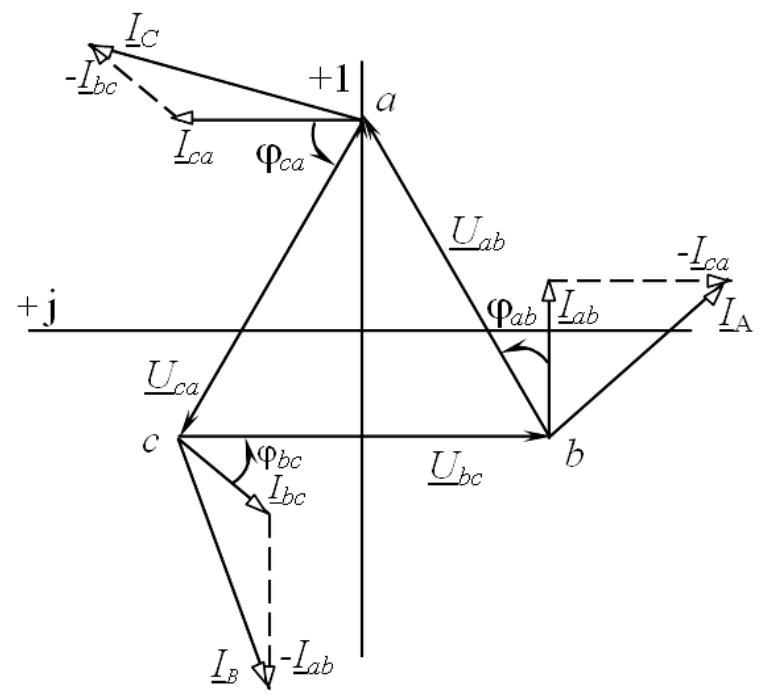

Рисунок 5.3 – Векторная диаграмма напряжений и токов для нагрузки

При симметричной нагрузке  $(\underline{Z}_{ab} = \underline{Z}_{bc} = \underline{Z}_{ca})$  фазные токи равны по величине, а углы сдвига фаз токов по отношению к соответствующим напряжениям одинаковы ( $\varphi_{ab} = \varphi_{bc} = \varphi_{ca}$ ). Линейные токи будут в  $\sqrt{3}$  раз больше фазных токов:

$$
I_{\tilde{e}} = \sqrt{3}I_{\hat{o}}.
$$

#### **Задание по лабораторной работе**

1. Начертить схему четырехпроводной трехфазной цепи (сопротивления приемников заданы в табл. 5.1).

2. Записать в комплексной форме фазные напряжения трехфазной цепи, если линейное напряжение *U*<sup>л</sup> = 220 В. Рассчитать в четырехпроводной трехфазной цепи фазные токи приемников и ток в нейтральном проводе. Результаты расчета записать в табл. 5.2. Для проверки результатов расчета воспользоваться ПЭВМ (программа «cepi.exe»).

3. Начертить схему трехфазной цепи при соединении заданных в табл. 7.1 приемников треугольником. Записать в комплексной форме линейные напряжения и рассчитать фазные и линейные токи трехфазной цепи. Результаты расчета проверить на ПЭВМ (программа «cepi.exe») и записать в табл. 7.3.

4. По результатам расчетов пунктов 2 и 3 построить векторные диаграммы напряжений и токов для каждой цепи.

Таблица 5.1

| Вариант                      |         |         |         |         |         |         |         |         |
|------------------------------|---------|---------|---------|---------|---------|---------|---------|---------|
| $\underline{Z}_{a}(ab)$ , OM | 100     | 100     | $-i100$ | 200     | 100     | $-i100$ | $-1100$ |         |
| $\underline{Z}_b(bc)$ , Om   | 100     | $-i100$ | 100     | 100     | $-i100$ | 200     | 100     | $-i100$ |
| $\underline{Z}_c(ca)$ , OM   | $-i100$ | 100     | 100     | $-i100$ | 200     | 100     | 67      | $100\,$ |

#### **Методические указания по выполнению лабораторной работы**

1. Собрать четырехпроводную трехфазную цепь, используя приемники  $\underline{Z}_a$ ,  $\underline{Z}_b$ ,  $\underline{Z}_c$  согласно табл. 5.1. Включить амперметры для измерения фазных токов и тока нейтрального провода.

2. Включить цепь под напряжение и измерить фазные (линейные) токи и напряжения приемников, ток  $I_N$ , напряжение  $U_{nN}$ . Результаты измерений записать в табл. 5.2. Сравнить их с результатами расчета.

3. Отключить нейтральный провод и провести исследование режима трехпроводной цепи согласно пункту 2. Сделать вывод о роли нейтрального провода.

4. В трехпроводной цепи выполнить опыты холостого хода фазы  $A\left(\underline{Z}_{a}=\infty\right)$  и короткого замыкания  $\left(\underline{Z}_{a}=0\right)$ . Измерить и записать в табл. 5.2 напряжения и токи в этих режимах.

5. По результатам измерений пункта 4 построить две векторные диаграммы напряжений и токов (при  $\underline{Z}_a = \infty$ ,  $\underline{Z}_a = 0$ ).

Таблица 5.2

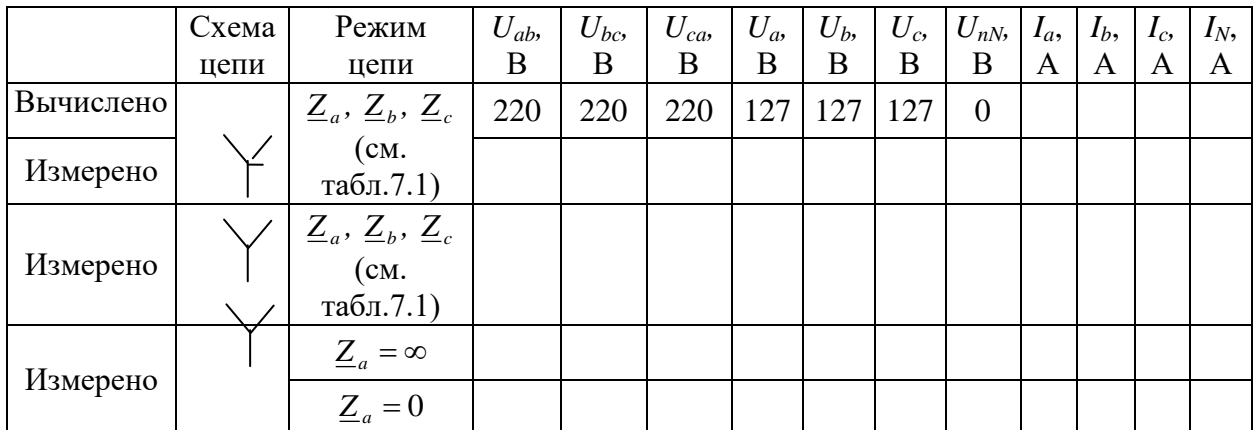

6. Собрать трехфазную цепь при соединении приемников  $Z_{ab}$ ,  $Z_{bc}$ ,  $Z_{ca}$ (см. табл. 5.1) треугольником.

7. Включить цепь под напряжение и измерить фазные и линейные токи и напряжения. Результаты измерений записать в табл. 5.3. Сравнить их с результатами расчета.

Таблица 5.3

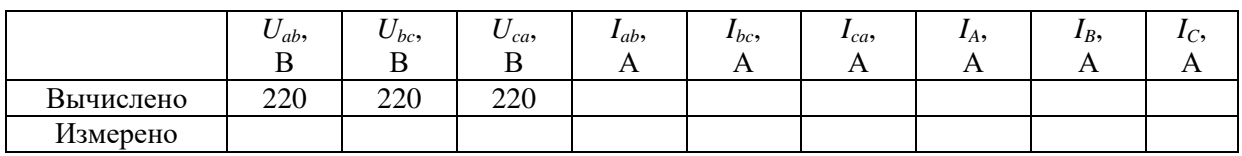

#### **Содержание отчета**

1. Цель работы.

2. Схемы четырехпроводной и трехпроводной трехфазных цепей. Полный расчет заданного в предварительном задании режима работы этих цепей.

3. Таблицы вычислений и измерений.

4. Векторные диаграммы (две по результатам расчета и две по экспериментальным данным).

5. Сравнительный анализ изученных трехфазных цепей.

#### **Контрольные вопросы**

1. Каковы преимущества и недостатки трехпроводных и четырехпроводных цепей?

2. Каково соотношение между линейными и фазными напряжениями и токами в четырехпроводной цепи? При каком условии эти соотношения сохраняются в трехпроводной цепи при соединении приемников звездой?

3. Каково назначение нейтрального провода в четырехпроводной цепи?

4. Когда приемники соединяются звездой, треугольником?

5. Что такое напряжение смещения нейтрали, когда оно появляется и как его определить?

6. Что происходит в трехпроводной симметричной цепи при обрыве и коротком замыкании одной из фаз? Пояснить с помощью векторных диаграмм.

7. Каковы соотношения между фазными и линейными напряжениями и токами при соединении симметричного приемника треугольником?

8. Как строятся векторные диаграммы напряжений и токов для исследованных цепей?

9. Как изменится мощность приемника при переключении его фаз со звезды на треугольник?